#### Introduction to Computer Graphics

GAMES101, Lingqi Yan, UC Santa Barbara

## Rasterization 1 (Triangles) Lecture 5:

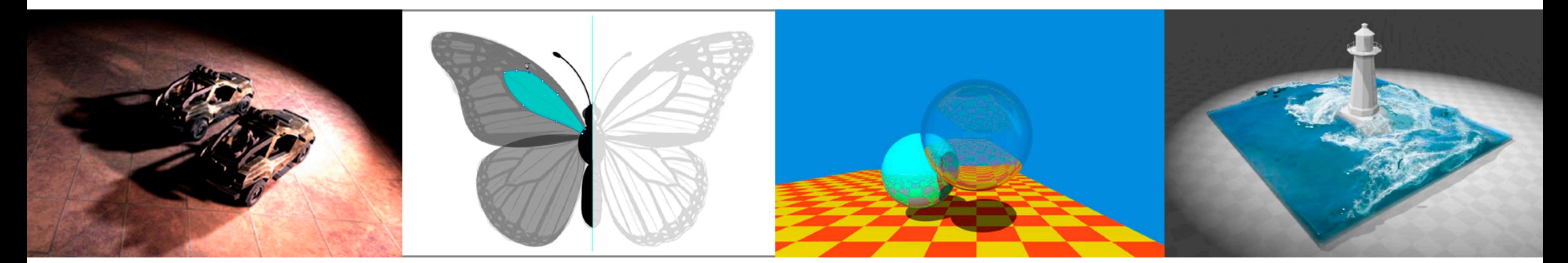

http://www.cs.ucsb.edu/~lingqi/teaching/games101.html

# Announcements

- Homework 0 188 submissions
	- No worries if you did not submit
- Homework 1 will be released today
	- Containing basic and advanced requirements (graded separately)
	- Pass or not pass depends on basic requirements only
- Asking on BBS
	- Please try to describe your question more clearly
- Today's lecture is pretty easy

# Last Lecture

- Viewing (观测) transformation
	- View (视图) / Camera transformation
	- Projection (投影) transformation
		- Orthographic (正交) projection
		- Perspective (透视) projection

# Today

- Finishing up Viewing
	- Viewport transformation
- Rasterization
	- Different raster displays
	- Rasterizing a triangle
- Occlusions and Visibility

# Perspective Projection

- What's near plane's I, r, b, t then?
	- If explicitly specified, good
	- Sometimes people prefer: vertical **field-of-view** (fovY) and **aspect ratio**

(assume symmetry i.e.  $I = -r$ ,  $b = -t$ )

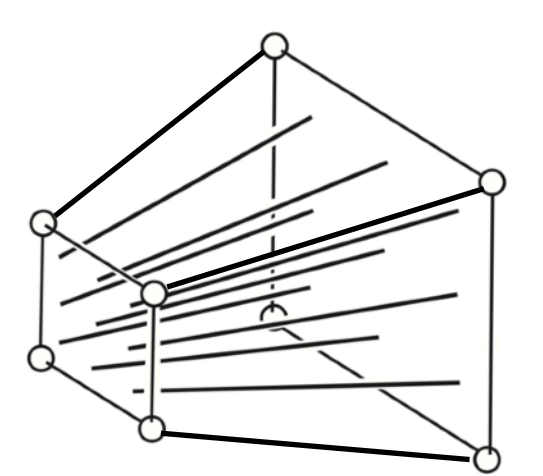

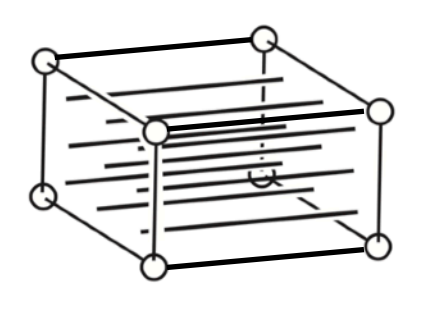

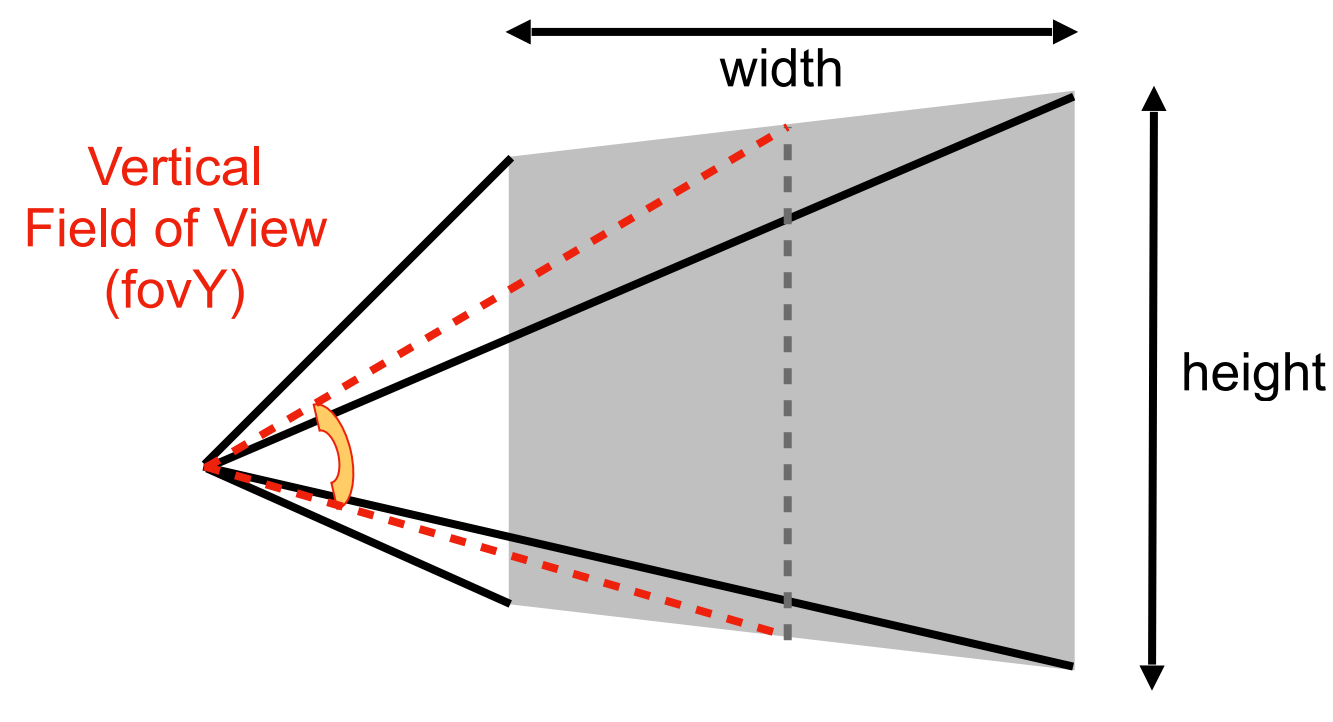

Aspect ratio = width / height

# Perspective Projection

- How to convert from fovY and aspect to I, r, b, t?
	- **Trivial**

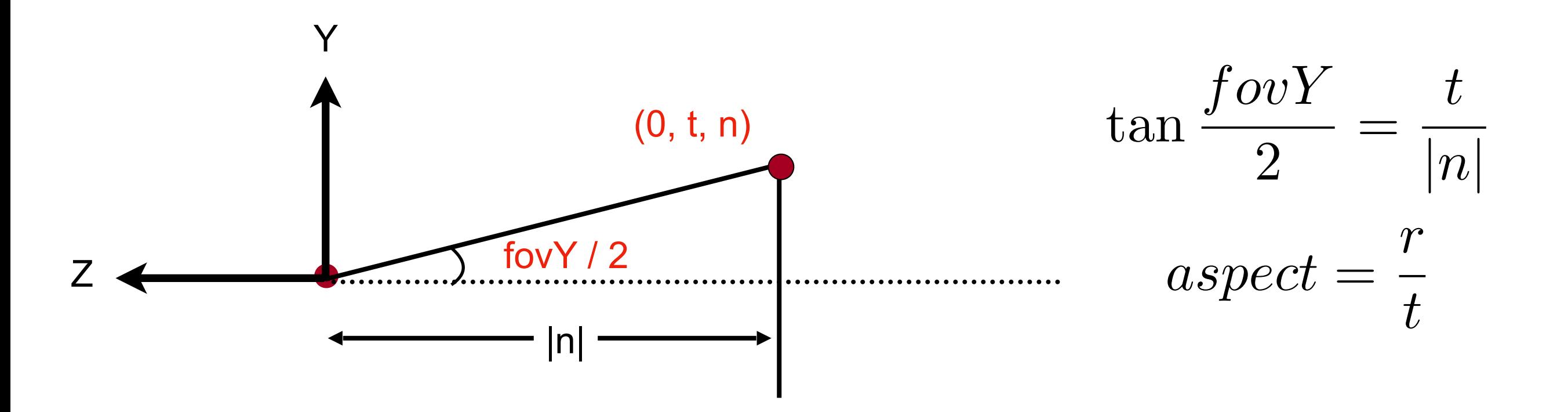

## What's after MVP?

- **<sup>M</sup>**odel transformation (placing objects)
- **<sup>V</sup>**iew transformation (placing camera)
- **<sup>P</sup>**rojection transformation
	- Orthographic projection (cuboid to "canonical" cube [-1, 1]<sup>3</sup>)
	- Perspective projection (frustum to "canonical" cube)
- Canonical cube to ?

#### • What is a screen?

- An array of pixels
- Size of the array: resolution
- A typical kind of raster display
- Raster == screen in German
	- Rasterize == drawing onto the screen
- Pixel (FYI, short for "picture element")
	- For now: A pixel is a little square with uniform color
	- Color is a mixture of (red, green, blue)

- Defining the screen space
	- Slightly different from the "tiger book"

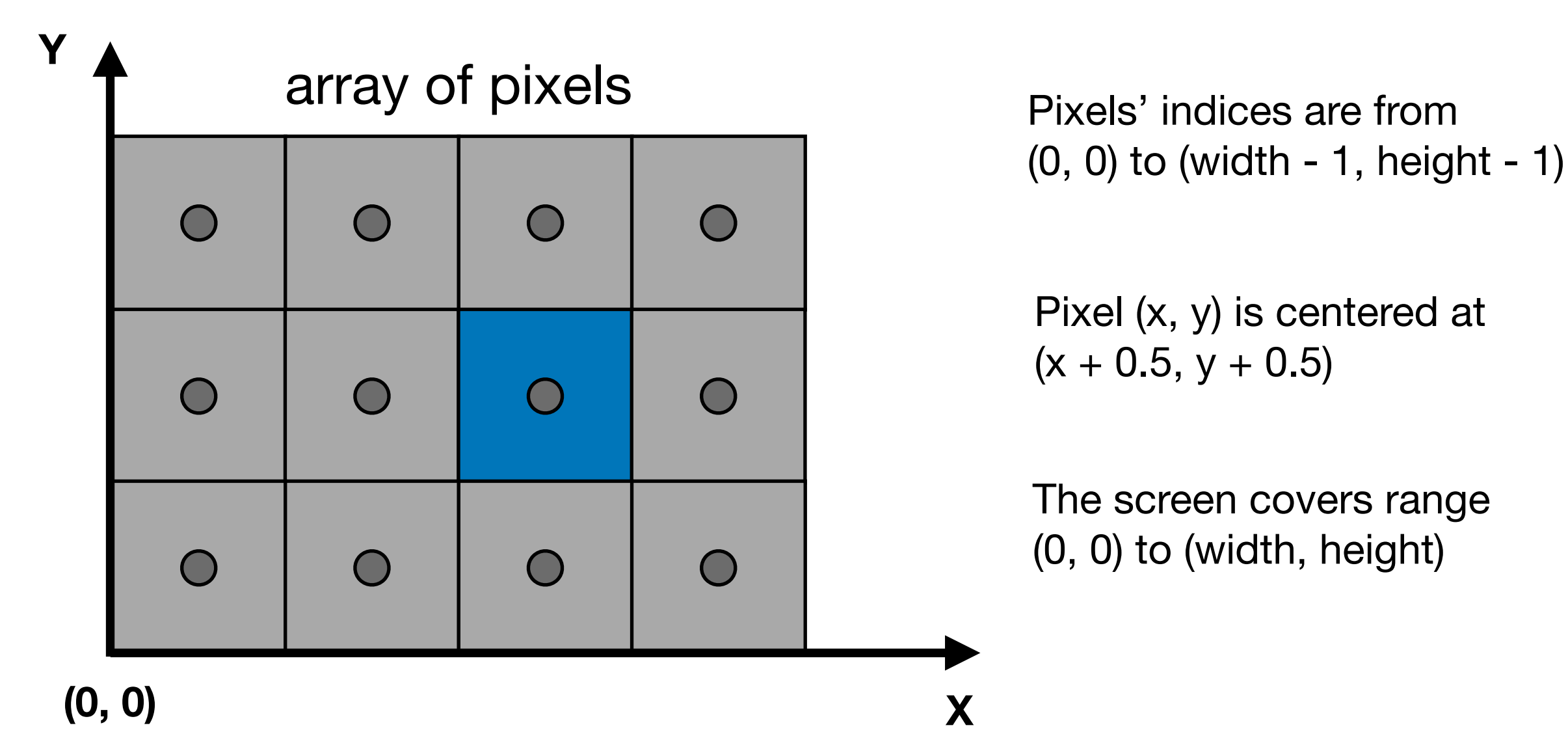

Pixels' indices are

in the form of  $(x, y)$ , where

both x and y are integers

- Irrelevant to z
- Transform in xy plane:  $[-1, 1]^2$  to  $[0, \text{width}] \times [0, \text{height}]$

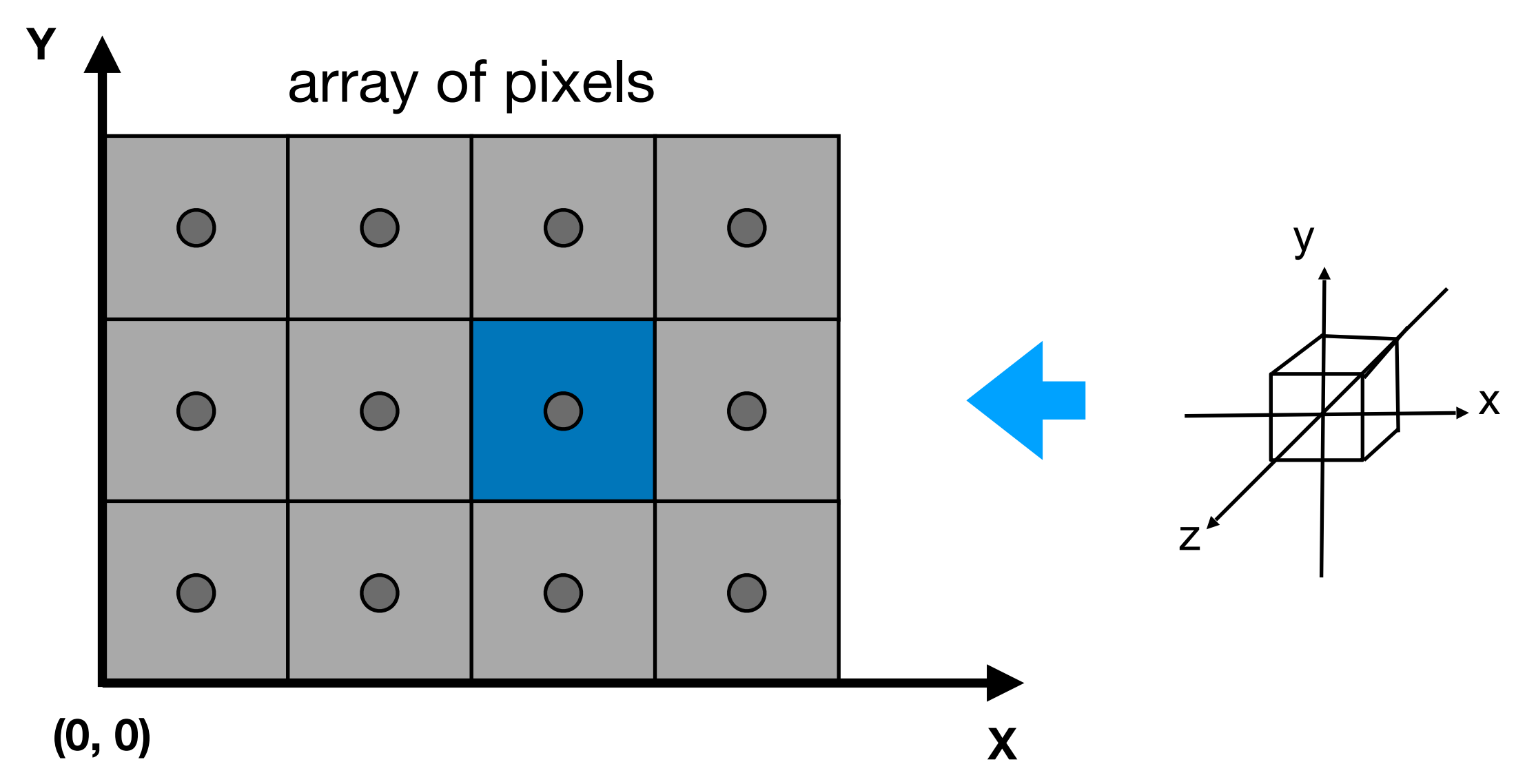

- Irrelevant to z
- Transform in xy plane:  $[-1, 1]^2$  to  $[0, width] \times [0, height]$
- Viewport transform matrix:

$$
M_{viewport} = \begin{pmatrix} \frac{width}{2} & 0 & 0 & \frac{width}{2} \\ 0 & \frac{height}{2} & 0 & \frac{height}{2} \\ 0 & 0 & 1 & 0 \\ 0 & 0 & 0 & 1 \end{pmatrix}
$$

### Next: Rasterizing Triangles into Pixels

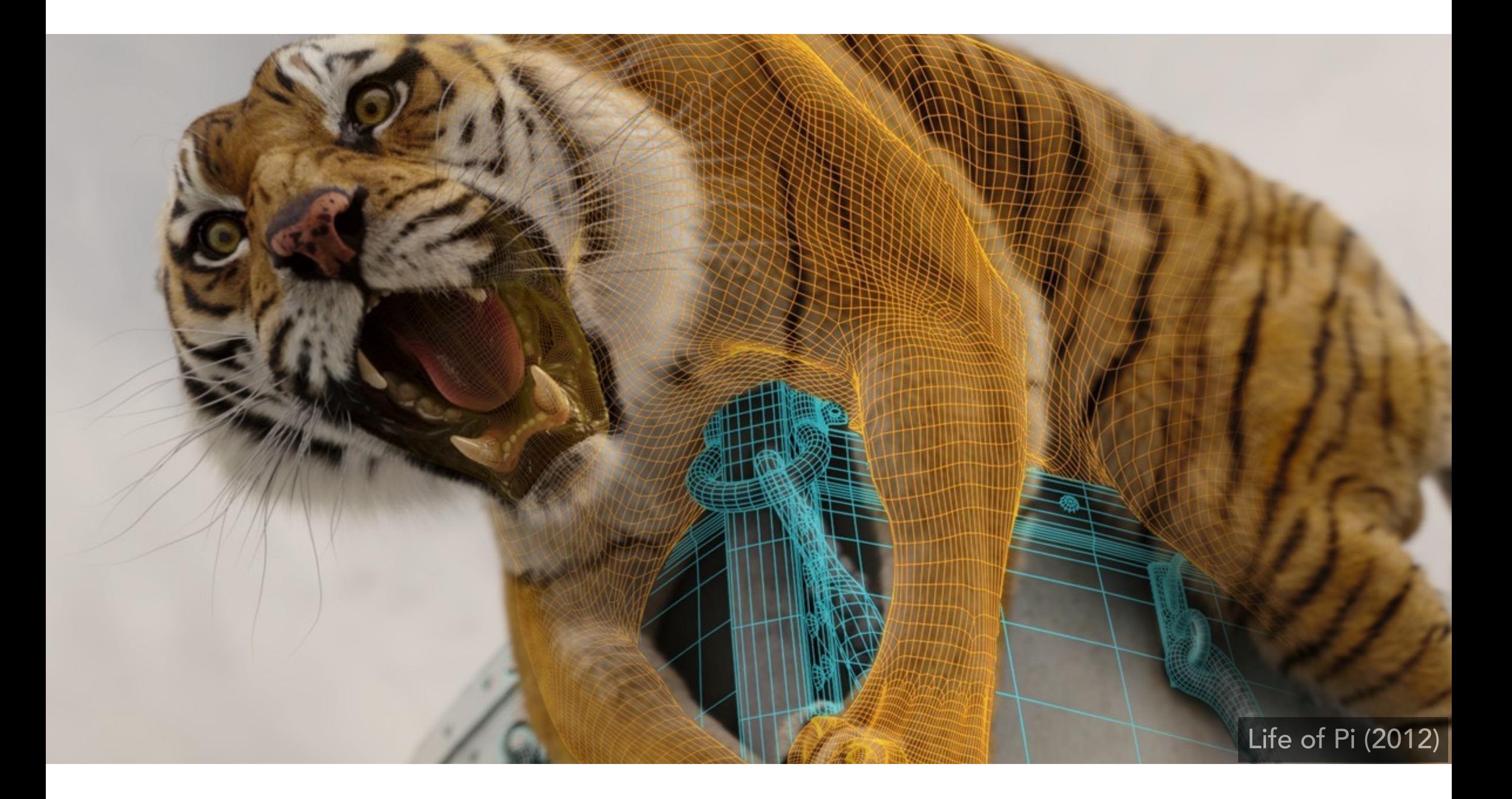

## Drawing Machines

## CNC Sharpie Drawing Machine

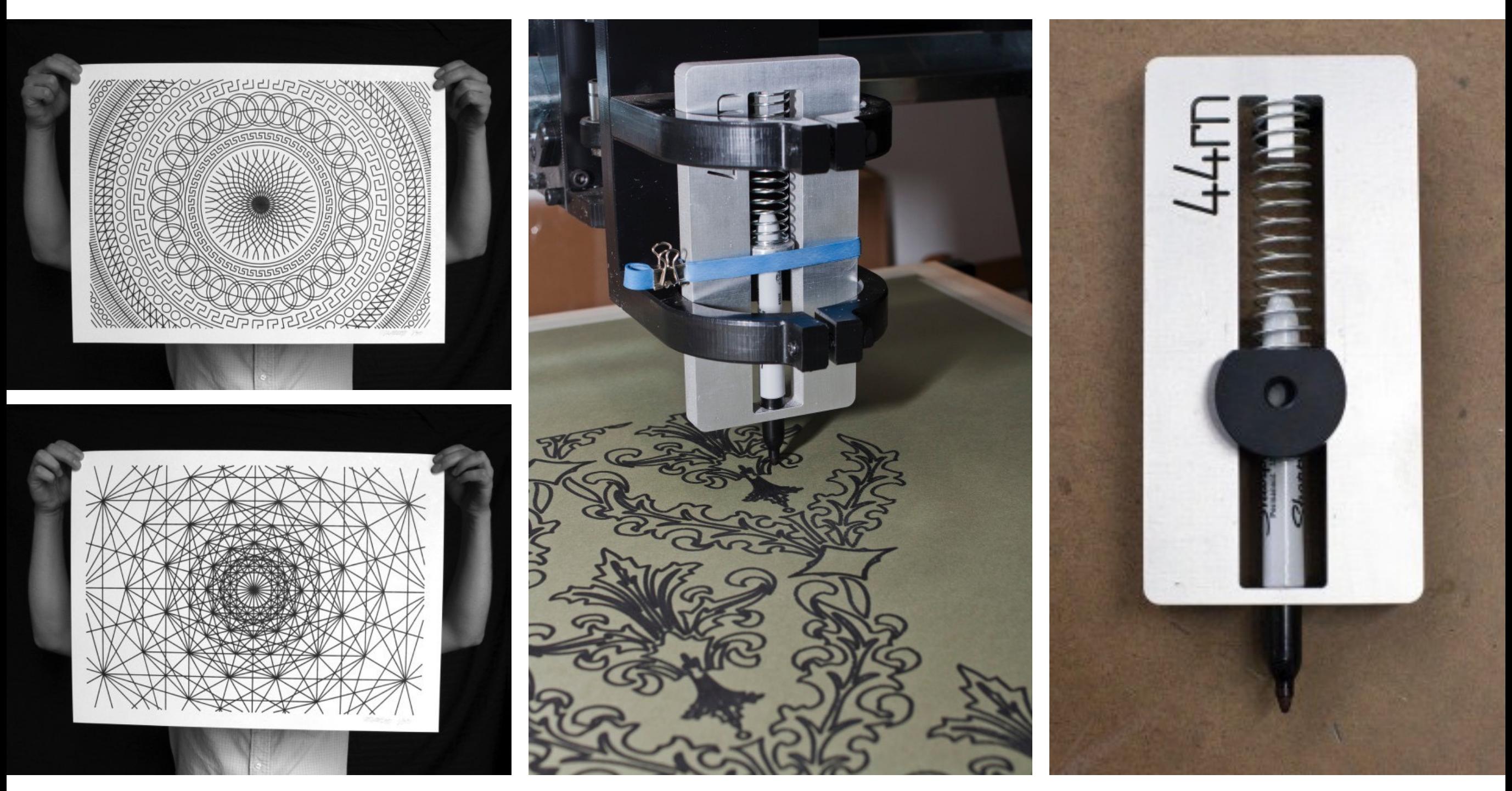

#### Aaron Panone with Matt W. Moore

http://44rn.com/projects/numerically-controlled-poster-series-with-matt-w-moore/

#### Laser Cutters

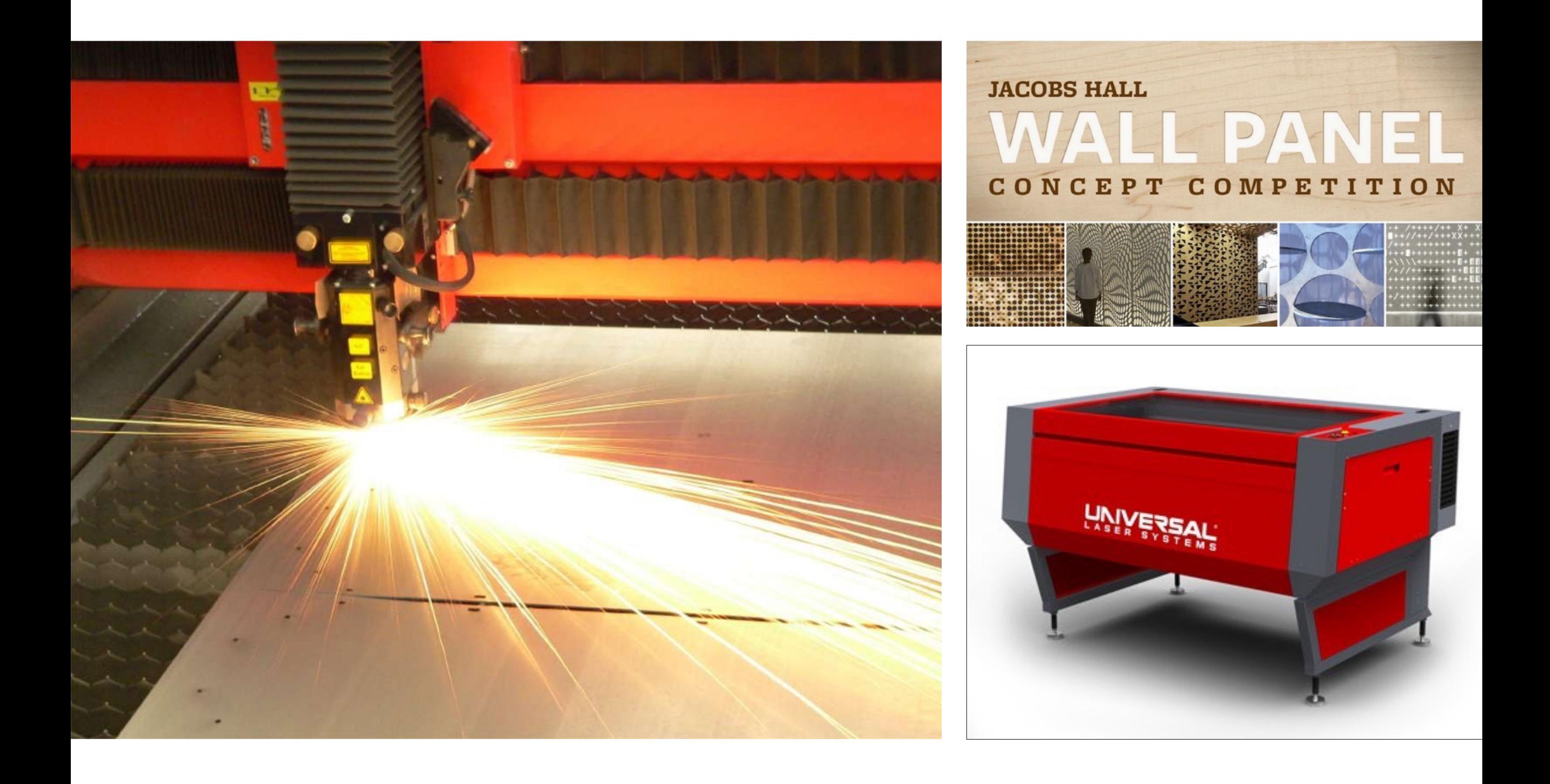

## Different Raster Displays

## Oscilloscope

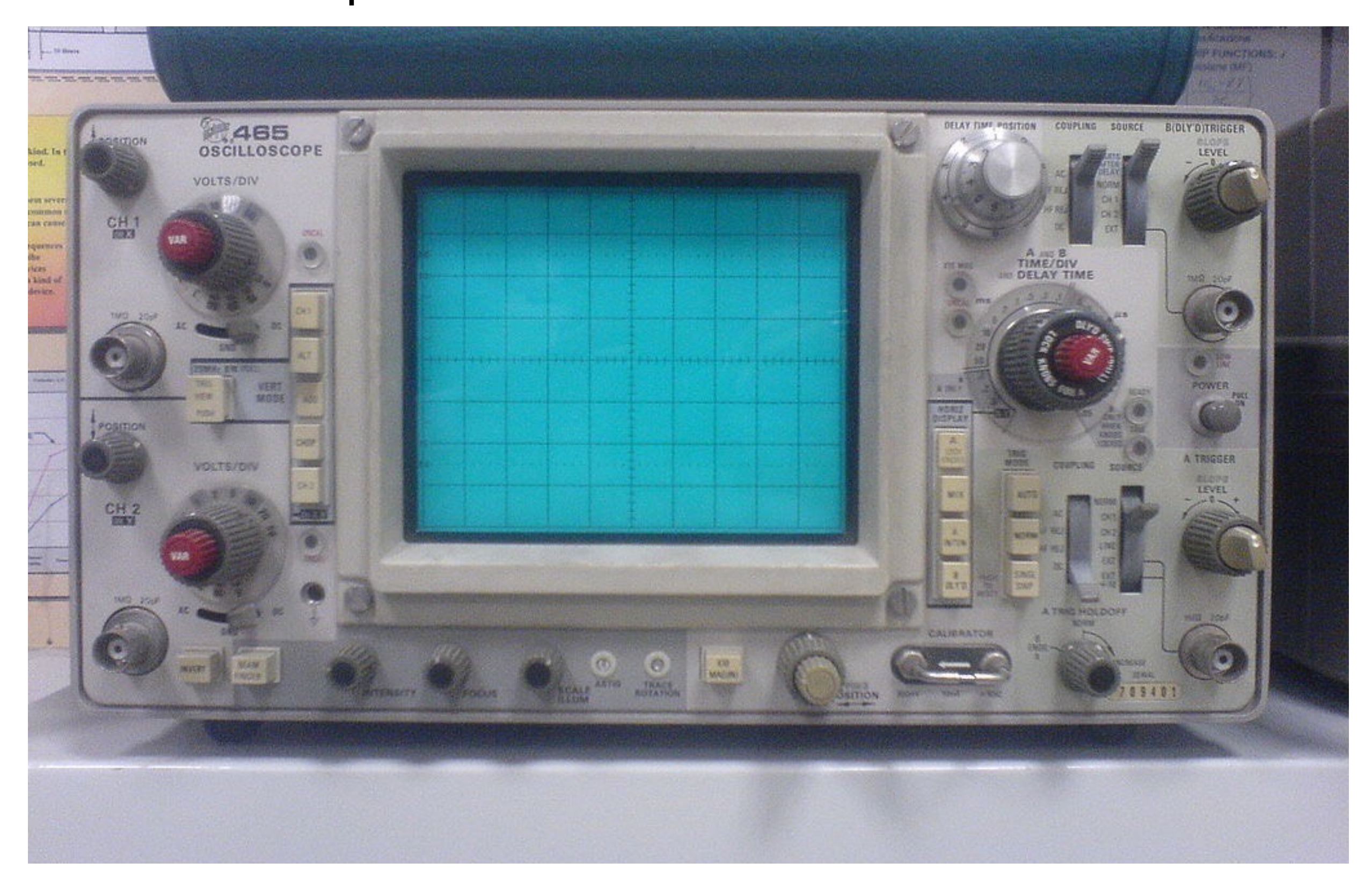

## Oscilloscope Art

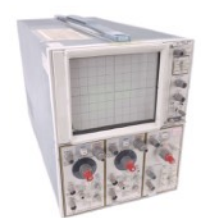

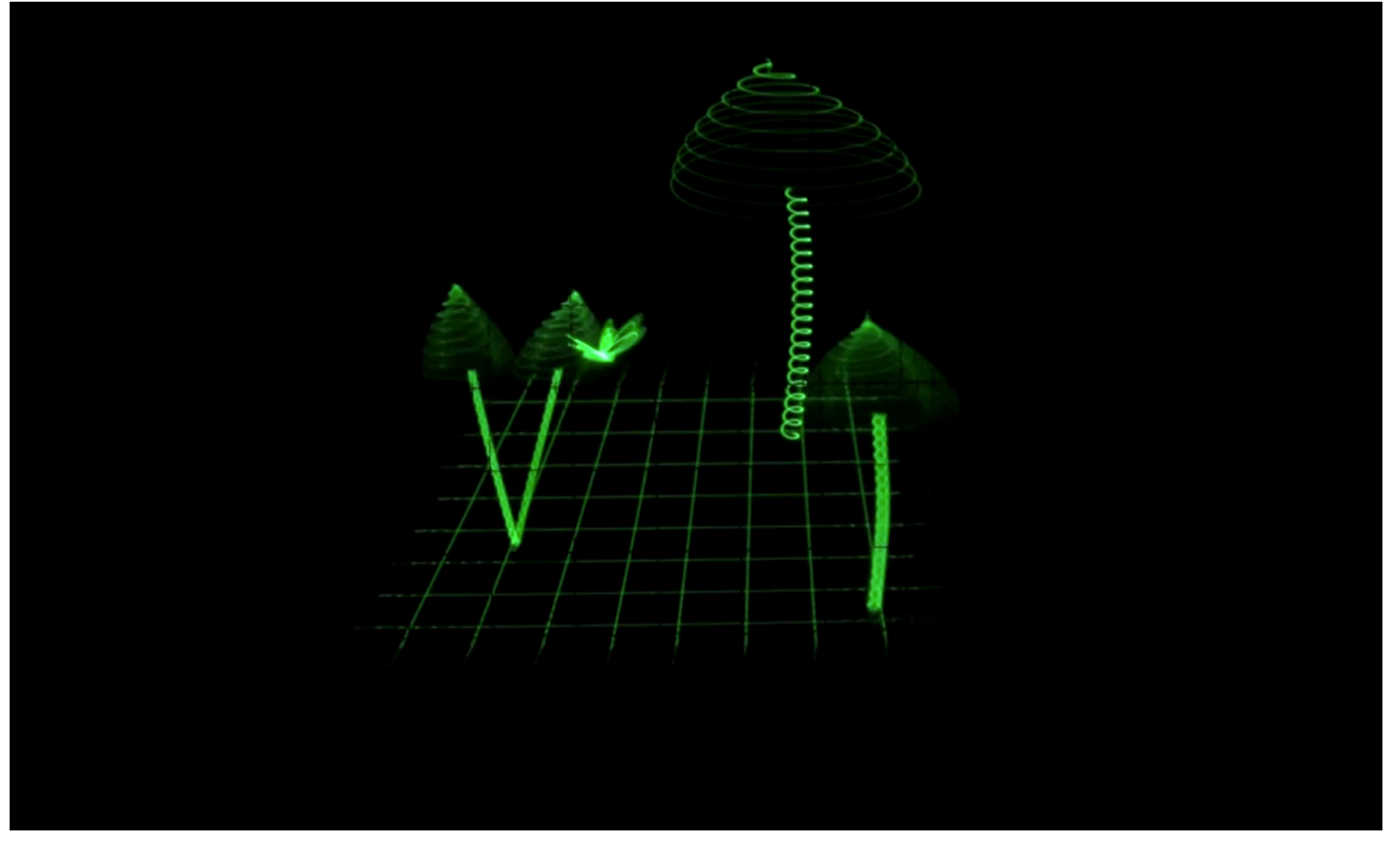

#### Jerobeam Fenderson

https://www.youtube.com/watch?v=rtR63-ecUNo

### Cathode Ray Tube

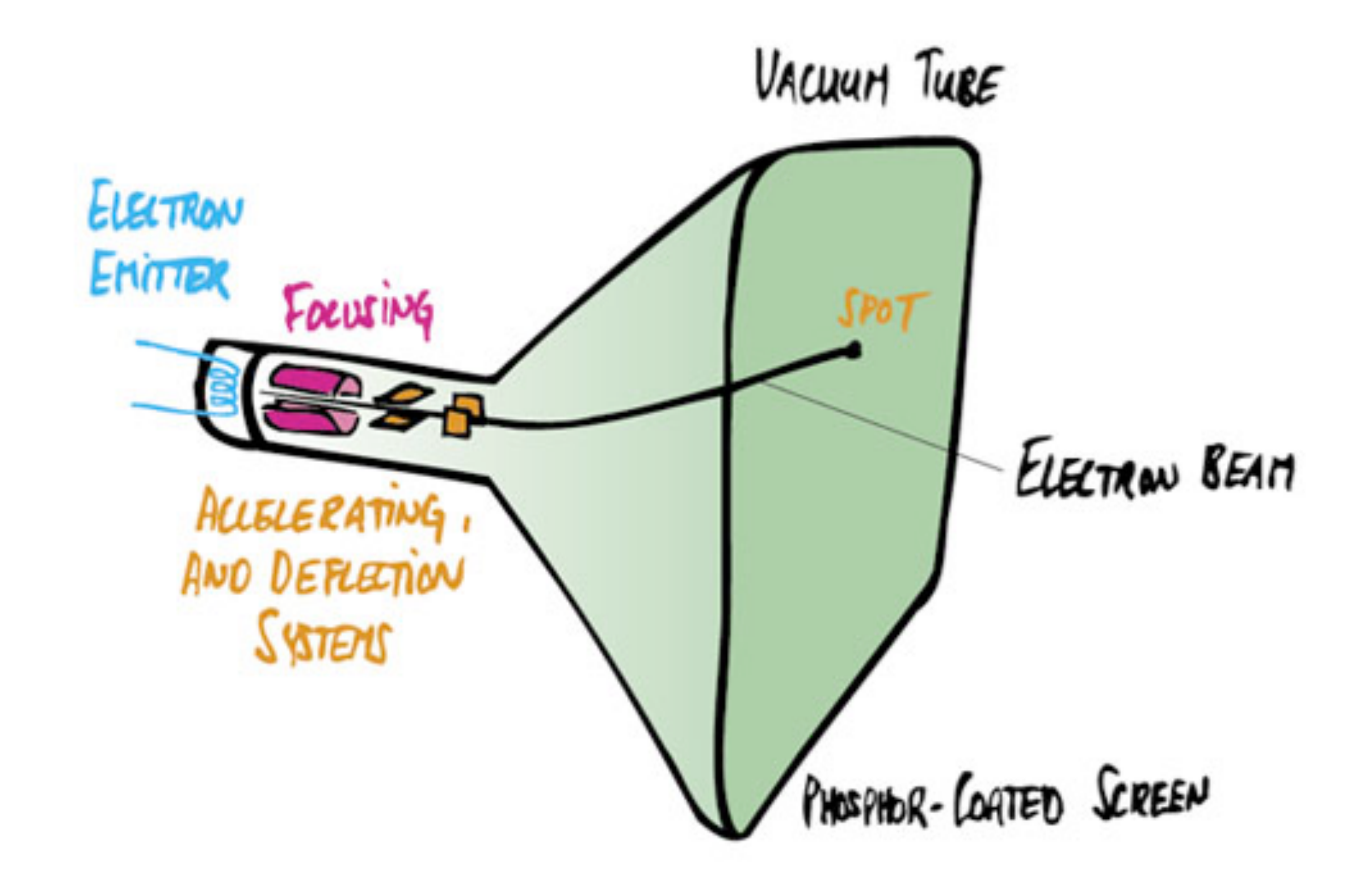

## Television - Raster Display CRT

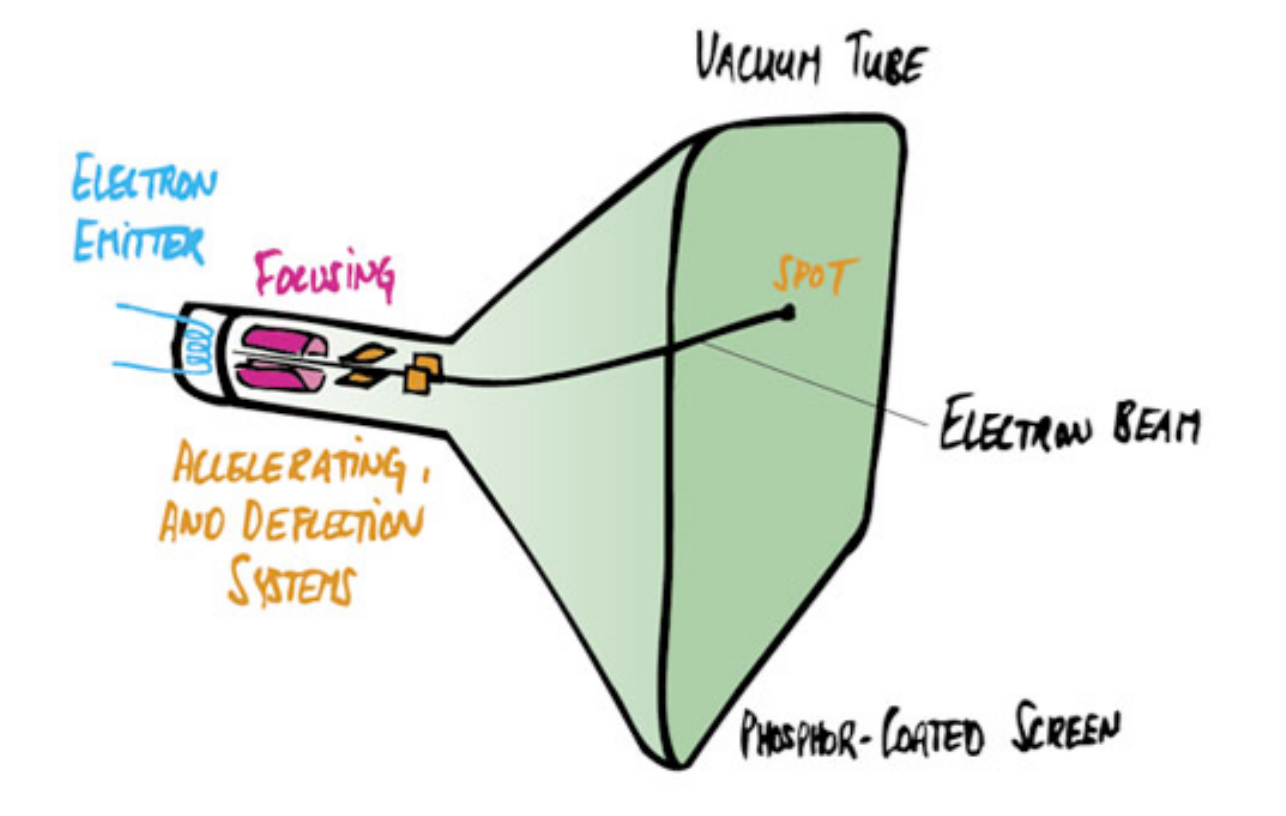

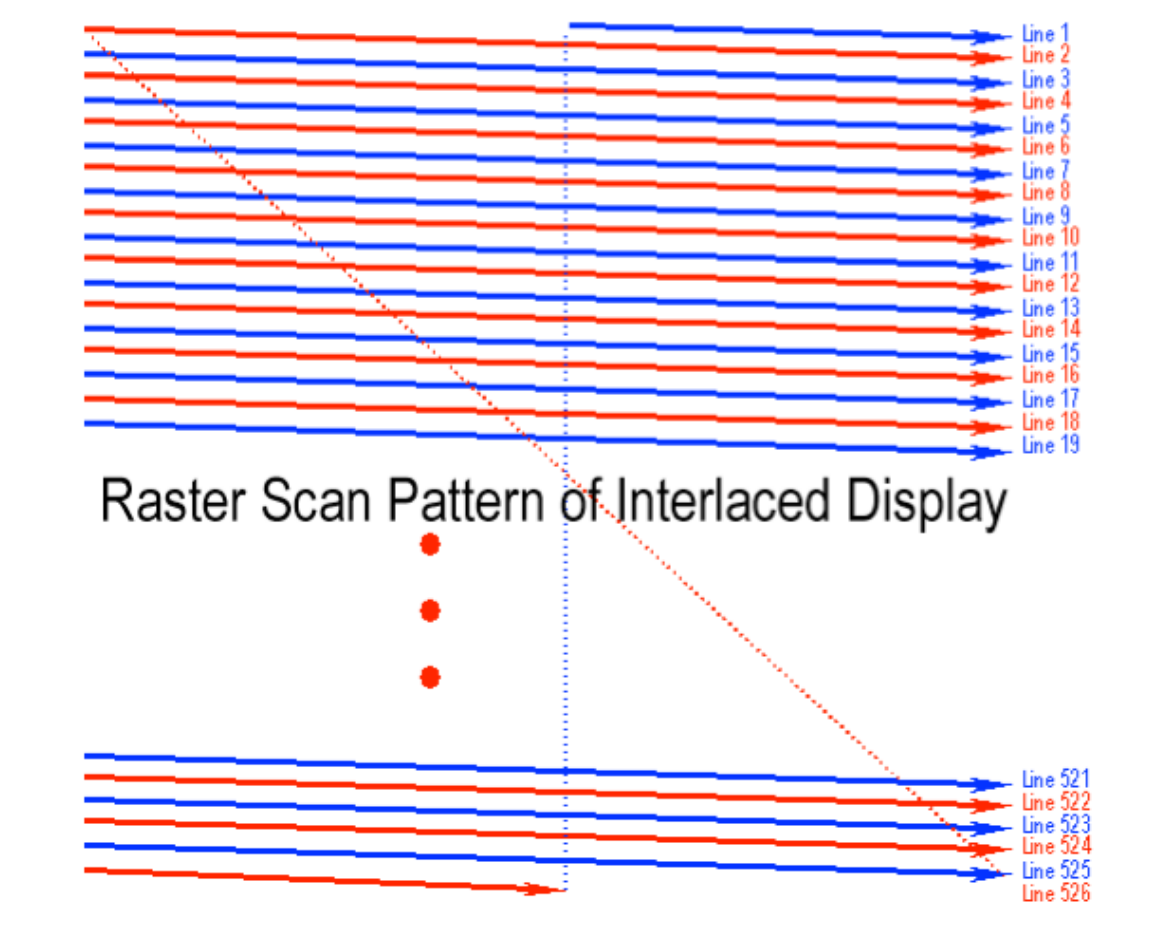

Cathode Ray Tube Raster Scan (modulate intensity)

## Frame Buffer: Memory for a Raster Display

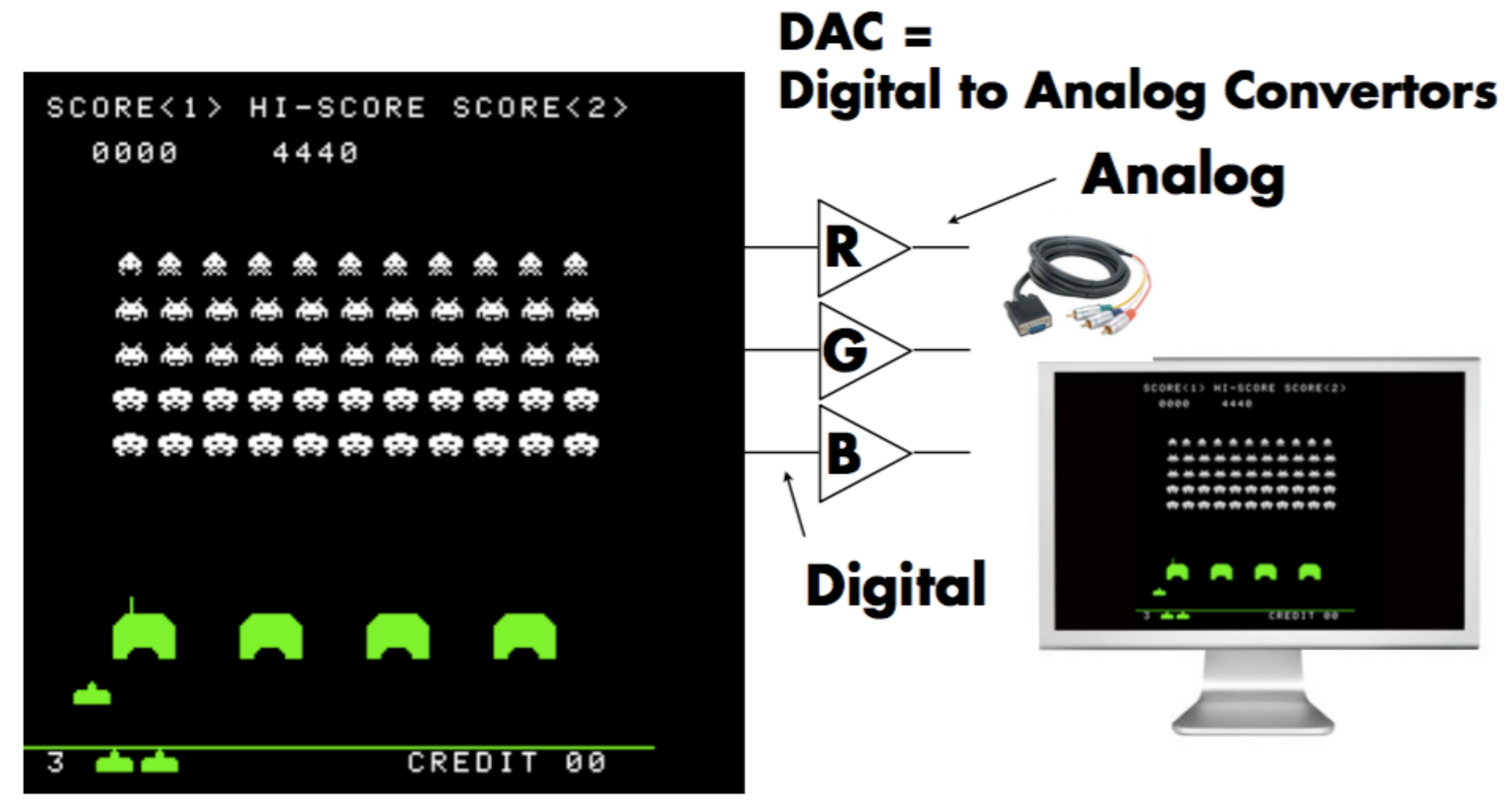

#### $Image = 2D$  array of colors

## Flat Panel Displays

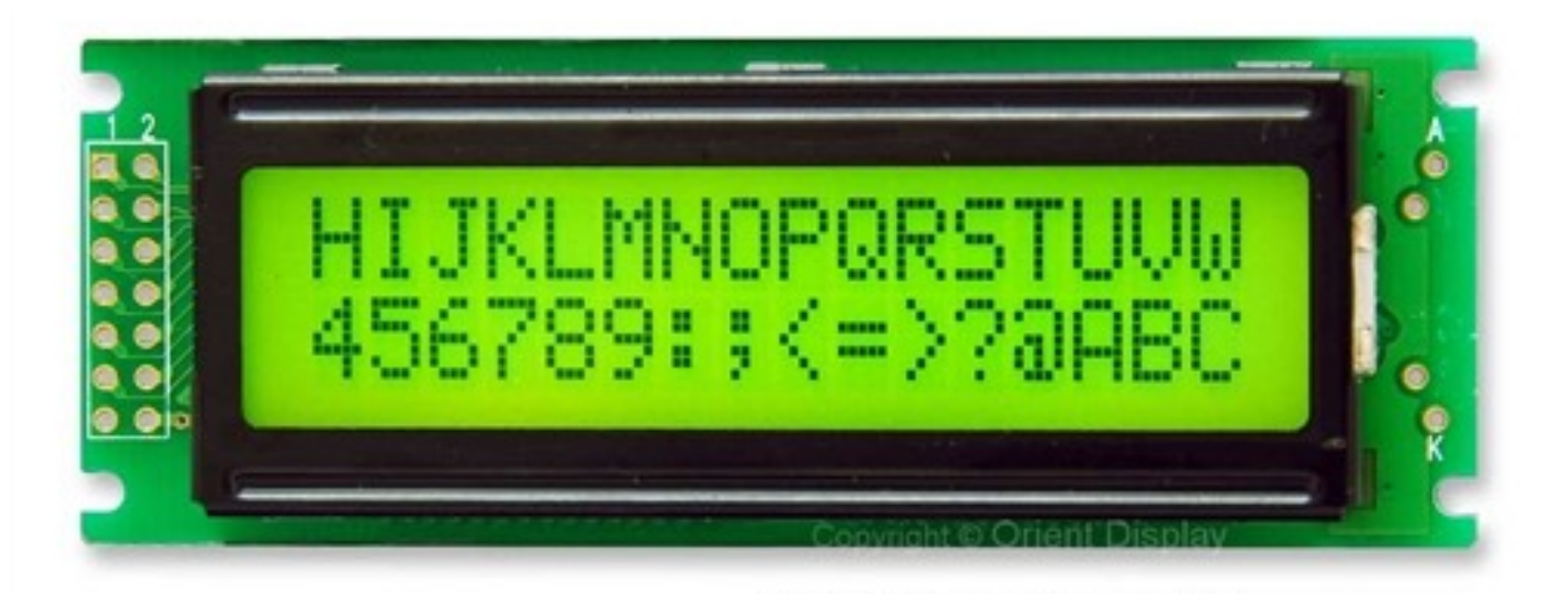

Low-Res LCD Display

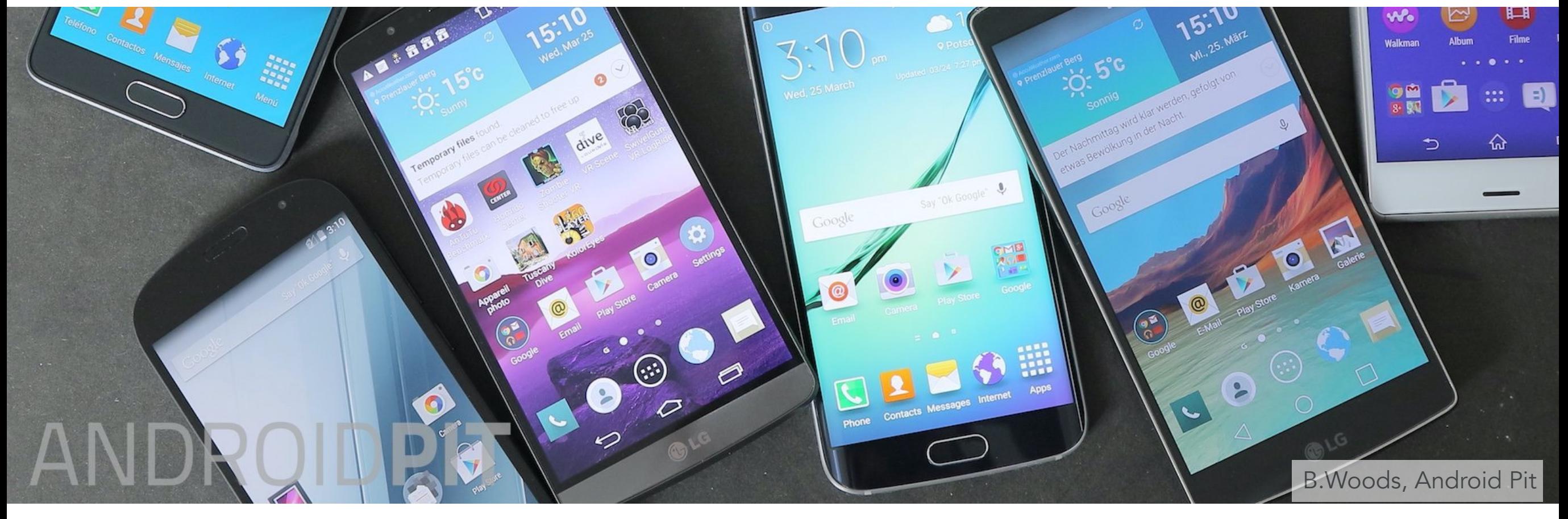

Color LCD, OLED, …

## LCD (Liquid Crystal Display) Pixel

Principle: block or transmit light by twisting polarization

Illumination from backlight (e.g. fluorescent or LED)

Intermediate intensity levels by partial twist

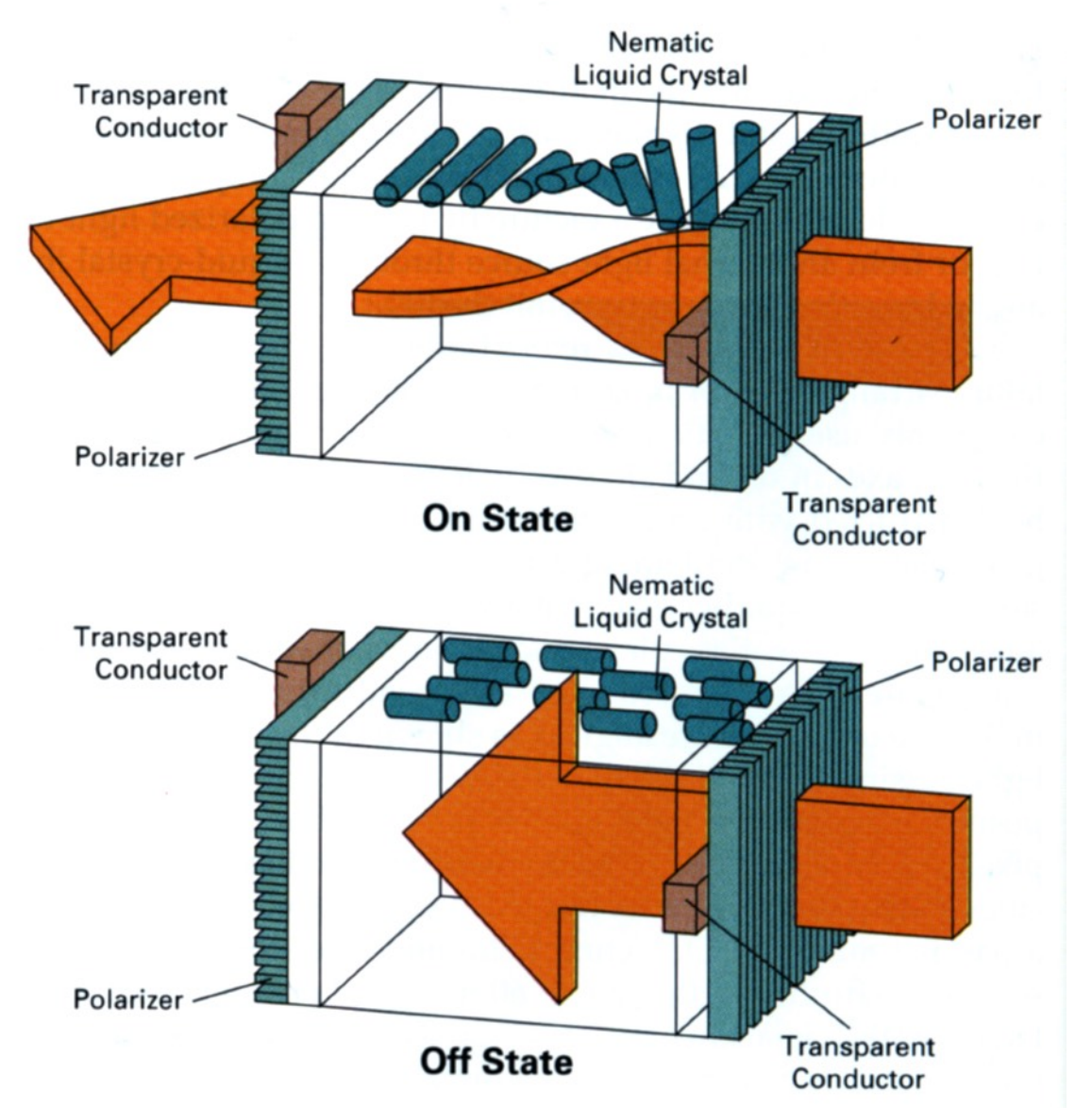

## LED Array Display

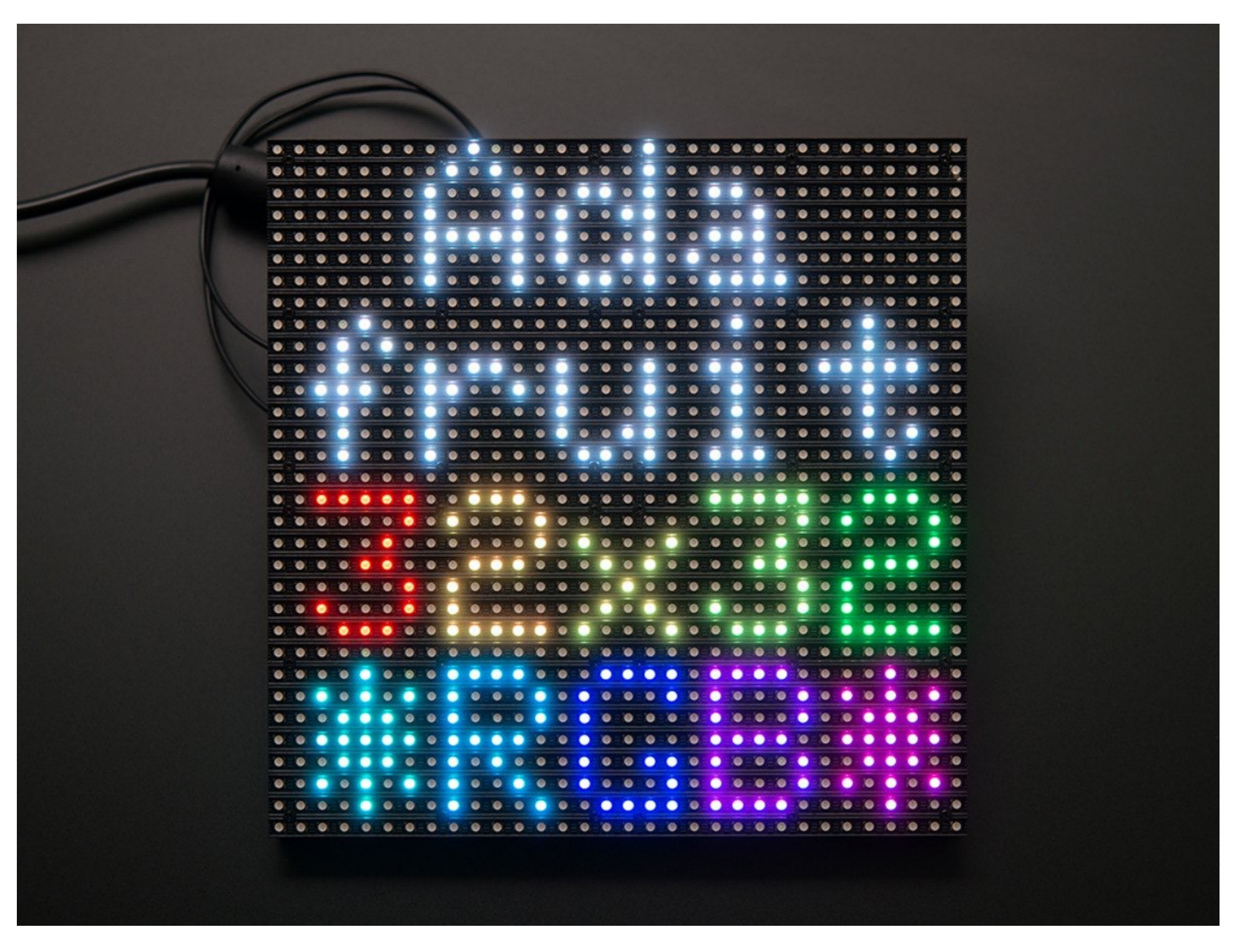

#### Light emitting diode array

## Electrophoretic (Electronic Ink) Display

#### amazonkindle

Greenland or right-whale, he is the best existing authority. But Scoresby knew nothing and says nothing of the great sperm whale, compared with which the Greenland whale is almost unworthy mentioning. And here be it said, that the Greenland whale is an usurper upon the throne of the seas. He is not even by any means the largest of the whales. Yet, owing to the long priority of his claims, and the profound ignorance which, till some seventy years back, invested the then fabulous or utterly unknown sperm-whale, and which ignorance to this present day still reigns in all but some few scientific retreats and whale-ports; this usurpation has been every way complete. Reference to nearly all the leviathanic allusions in the great poets of past days, will satisfy you that the Greenland whale, without one rival, was to them the monarch of the seas. But the time has at last come for a new proclamation. This is Charing Cross; hear ye! good people all,-the Greenland whale is deposed,-the great sperm whale now reigneth!

There are only two books in being which at all pretend to put the living sperm whale before you, and at the same time, in the remotest degree succeed in the attempt. Those books are Beale's and Bennett's; both in their time surgeons to English South-Sea whale-ships, and both exact and reliable men. The original matter touching the sperm whale to be found in their volumes is necessarily small; but so far as it goes, it is of excellent quality, though

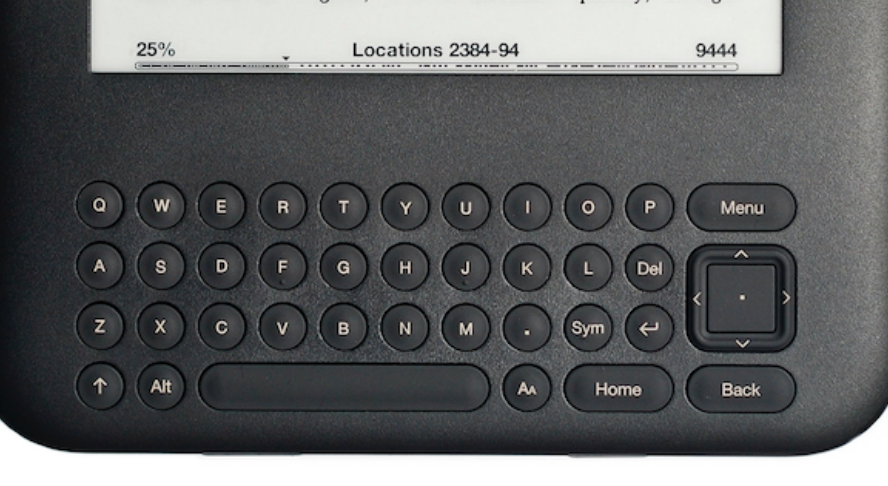

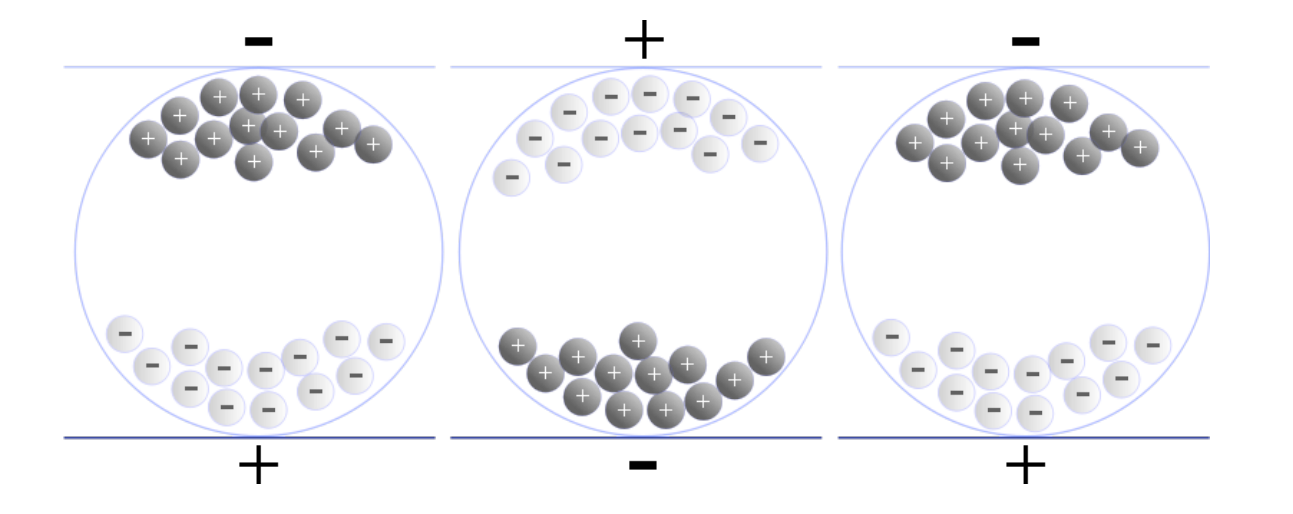

## Rasterization: Drawing to Raster Displays

## Polygon Meshes

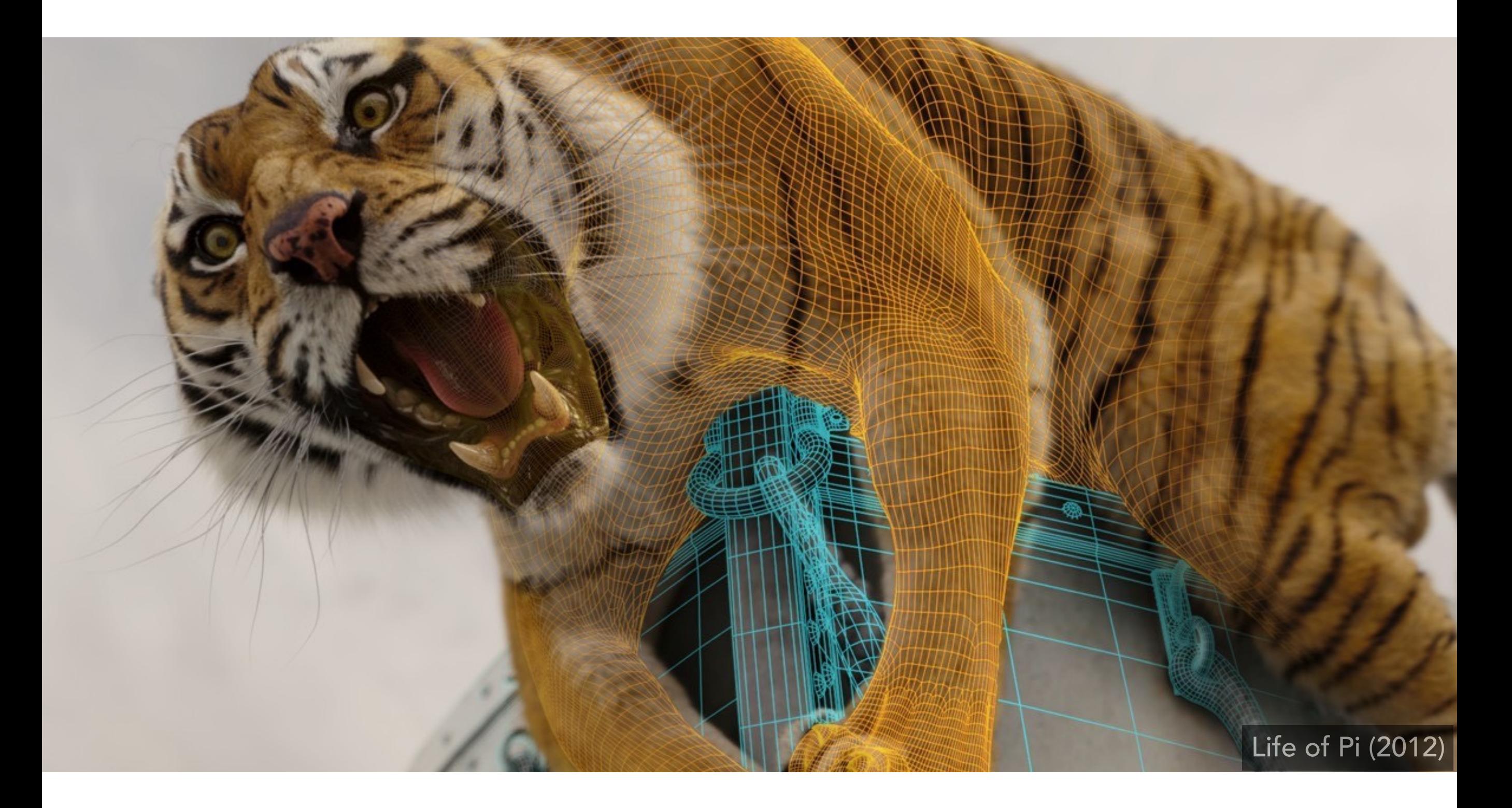

## Triangle Meshes

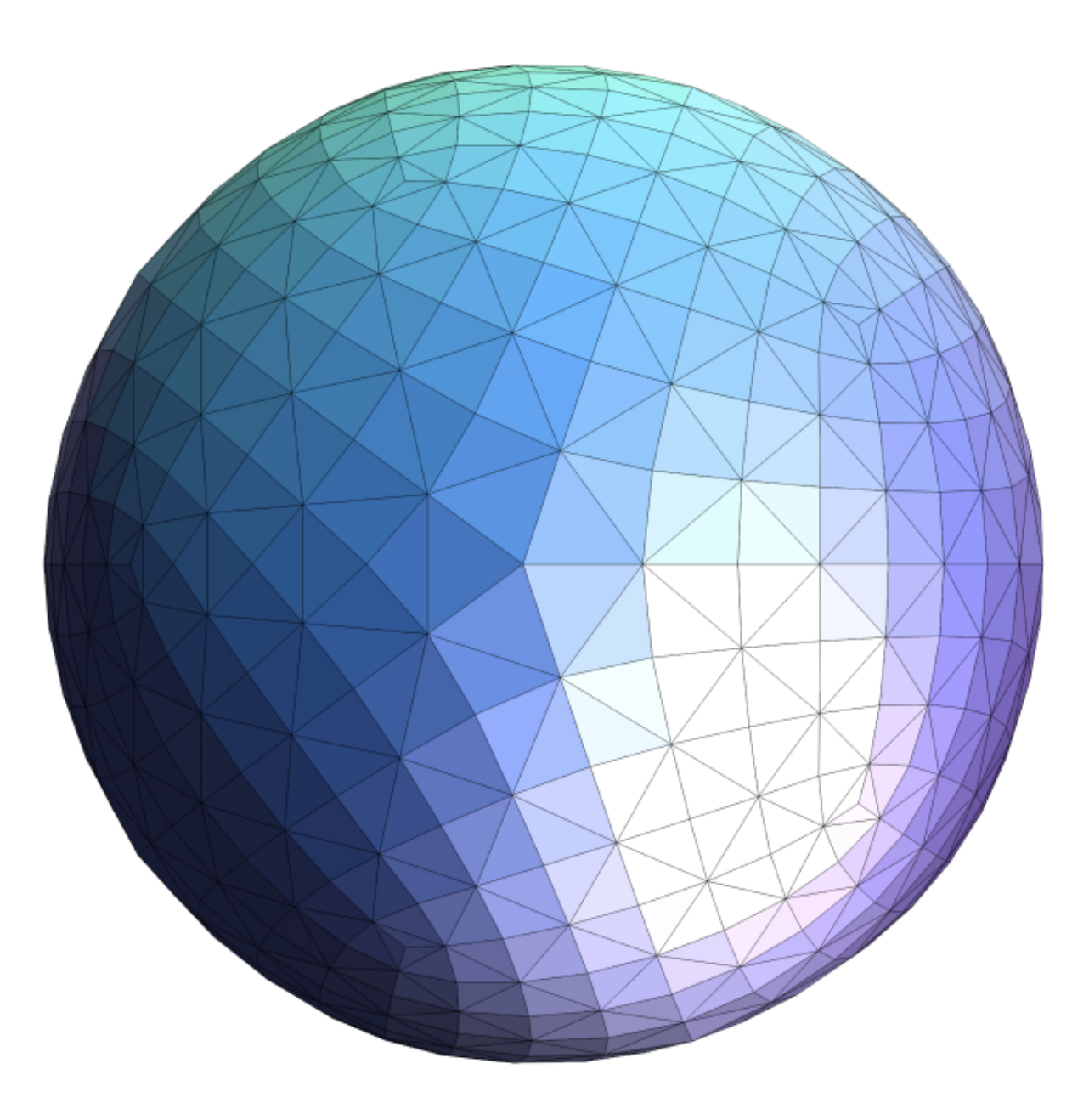

## Triangle Meshes

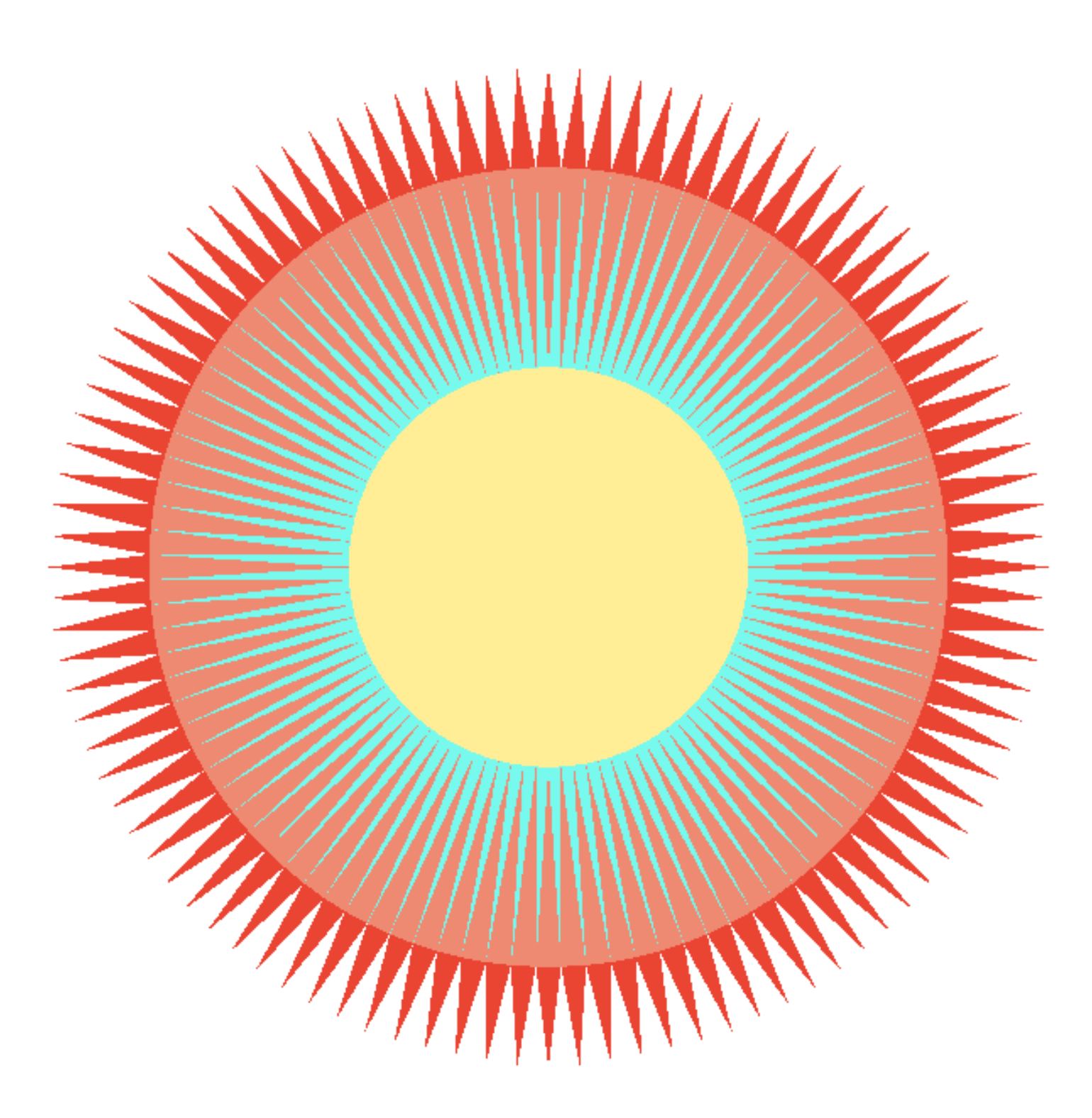

## Triangles - Fundamental Shape Primitives

Why triangles?

- Most basic polygon
	- Break up other polygons
- Unique properties
	- Guaranteed to be planar
	- Well-defined interior
	- Well-defined method for interpolating values at vertices over triangle (barycentric interpolation)

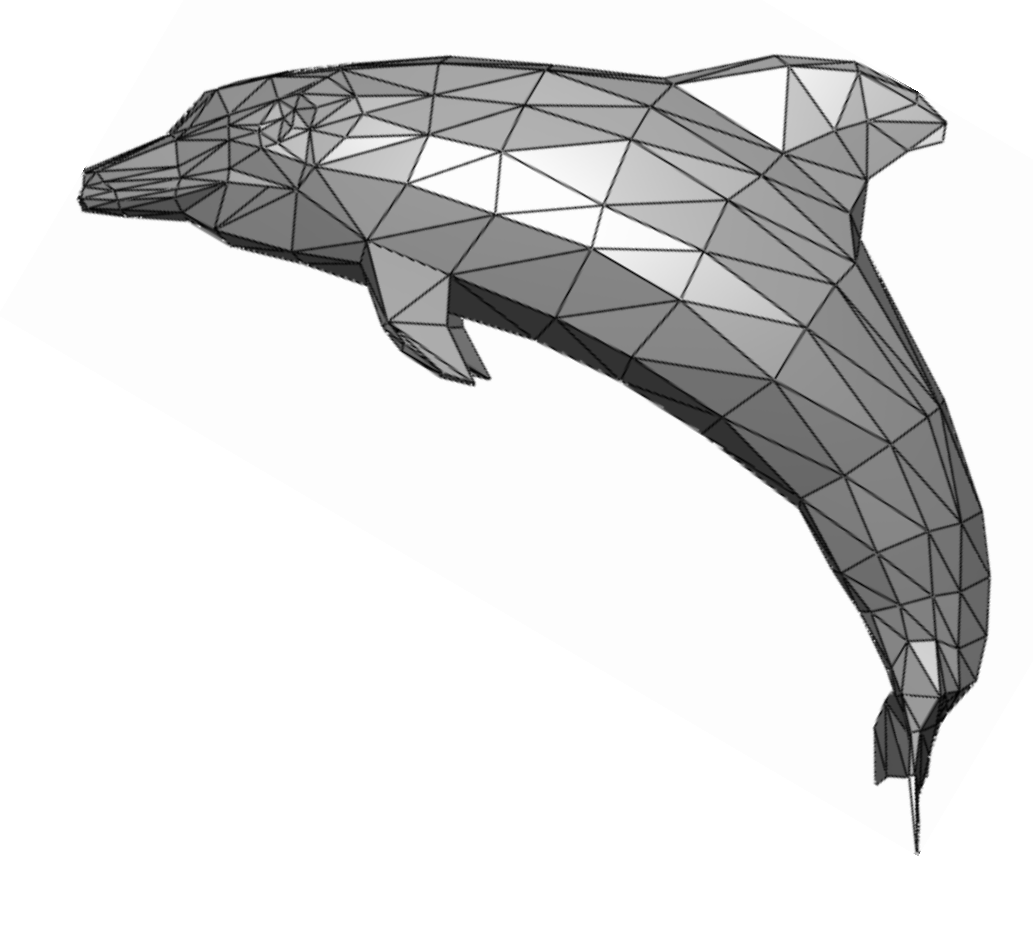

## What Pixel Values Approximate a Triangle?

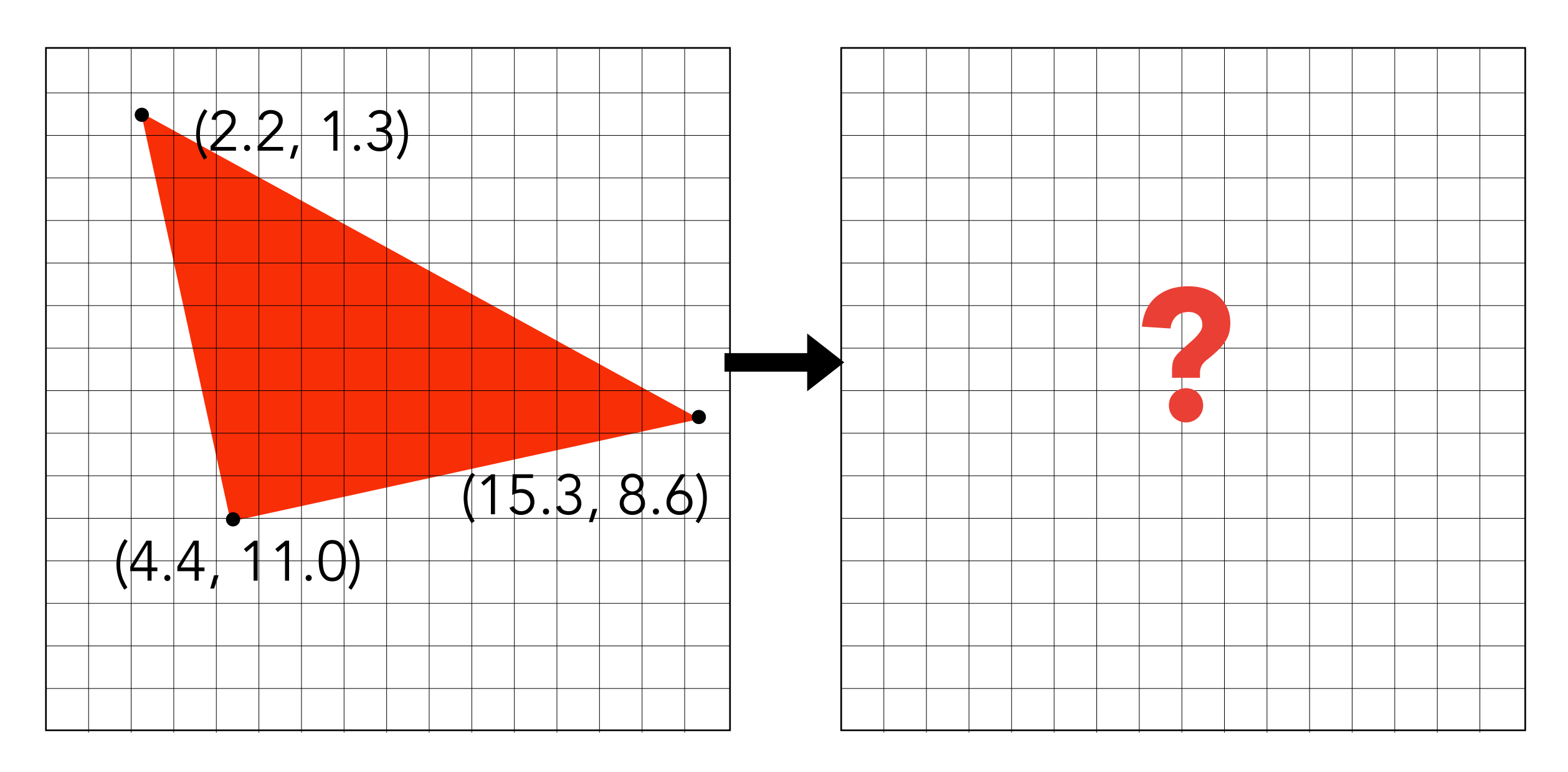

Input: position of triangle vertices projected on screen Output: set of pixel values approximating triangle

## A Simple Approach: Sampling

## Sampling a Function

Evaluating a function at a point is sampling. We can discretize a function by sampling.

$$
for (int x = 0; x < xmax; ++x)
$$
  
output[x] = f(x);

Sampling is a core idea in graphics. We sample time (1D), area (2D), direction (2D), volume (3D) …

### Rasterization As 2D Sampling

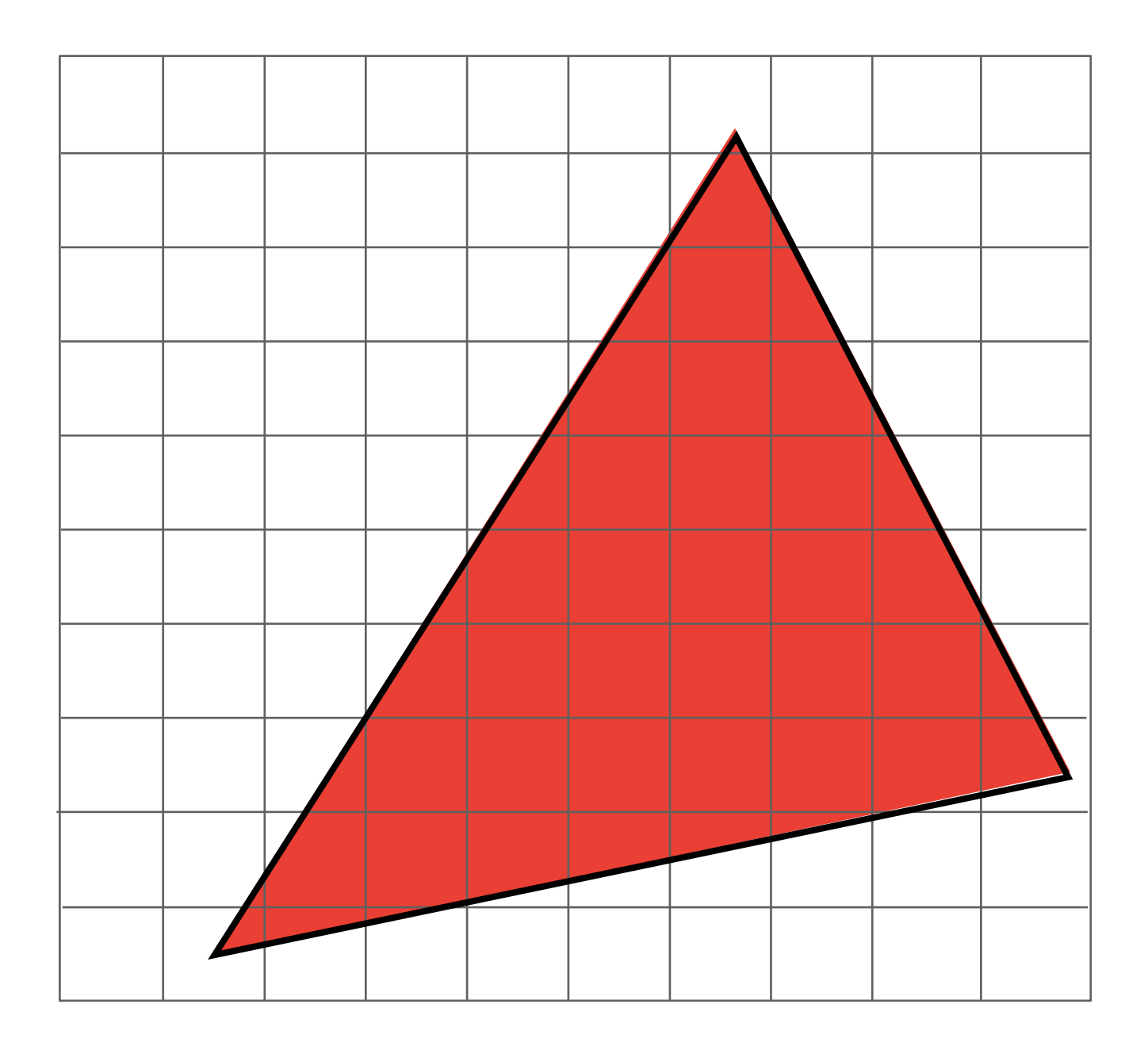

### Sample If Each Pixel Center Is Inside Triangle

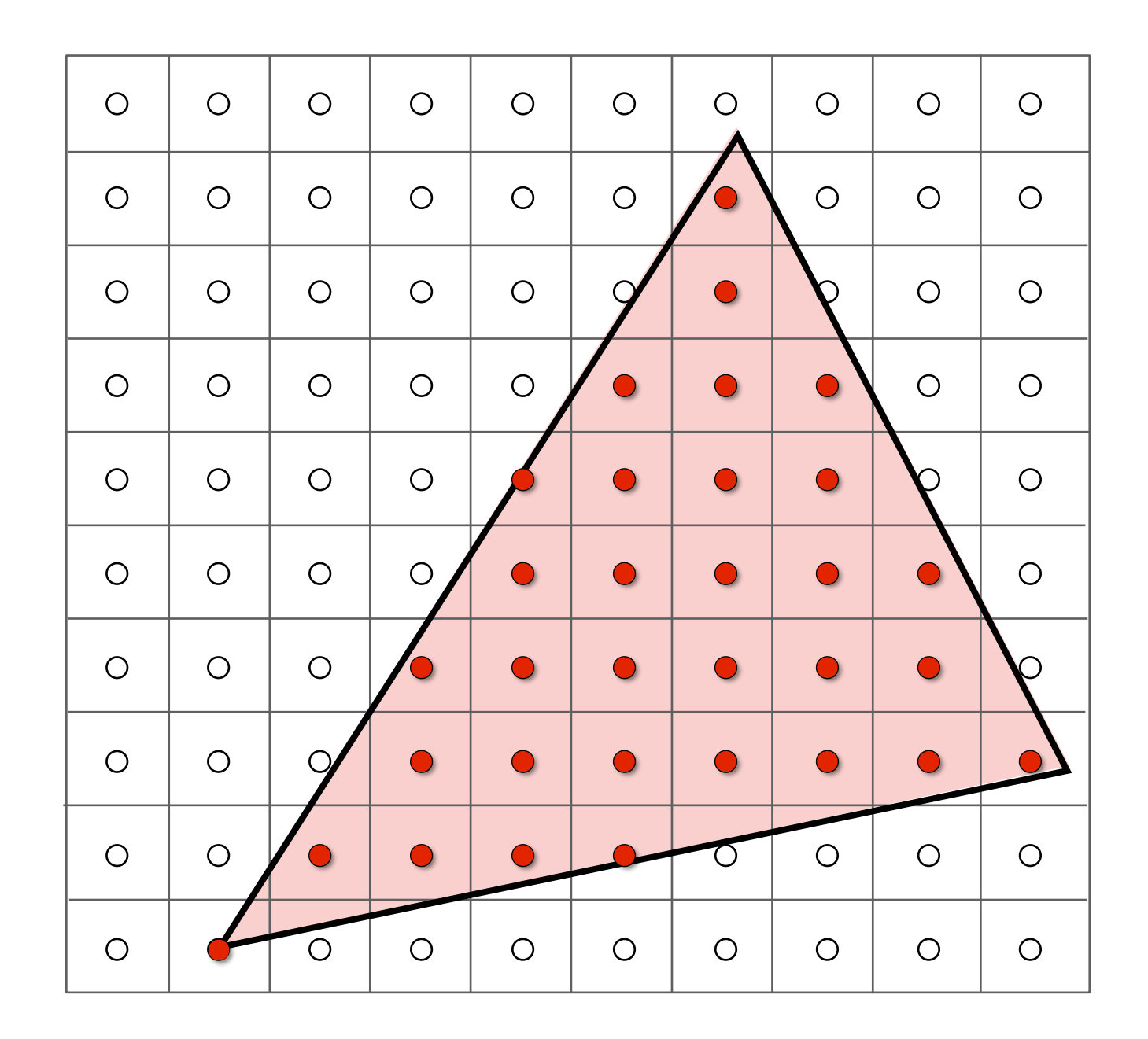

#### Sample If Each Pixel Center Is Inside Triangle

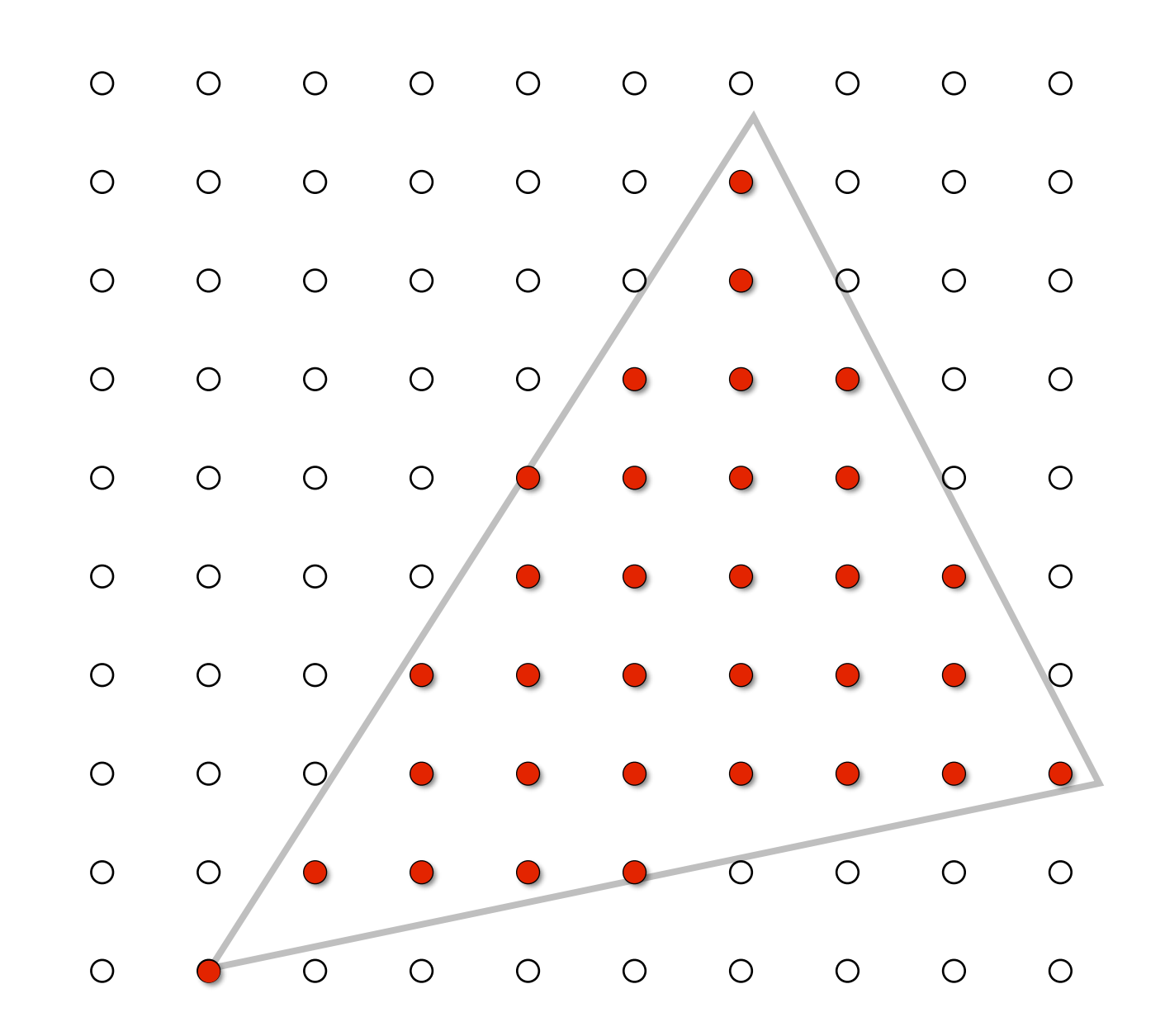

#### Define Binary Function: inside (tri, x, y)

x, y: not necessarily integers

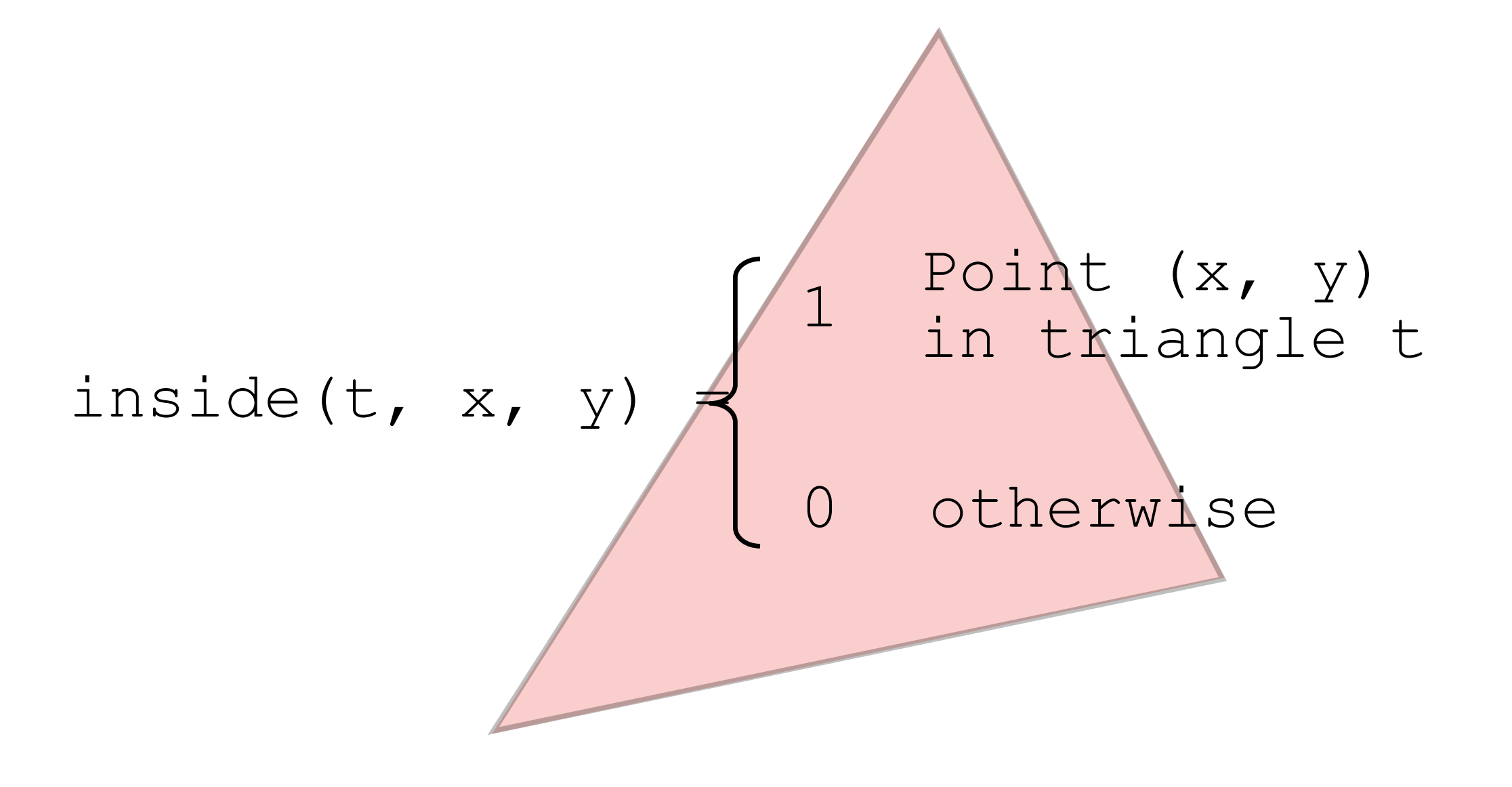

#### Rasterization = Sampling A 2D Indicator Function

$$
\begin{array}{ll}\n\text{for} & (\text{int } x = 0; x < x \text{max}; ++x) \\
\text{for} & (\text{int } y = 0; y < y \text{max}; ++y) \\
\text{image}[x][y] = \text{inside}(tri, x + 0.5, x + 0.5, y + 0.5); \\
\end{array}
$$

## Recall: Sample Locations

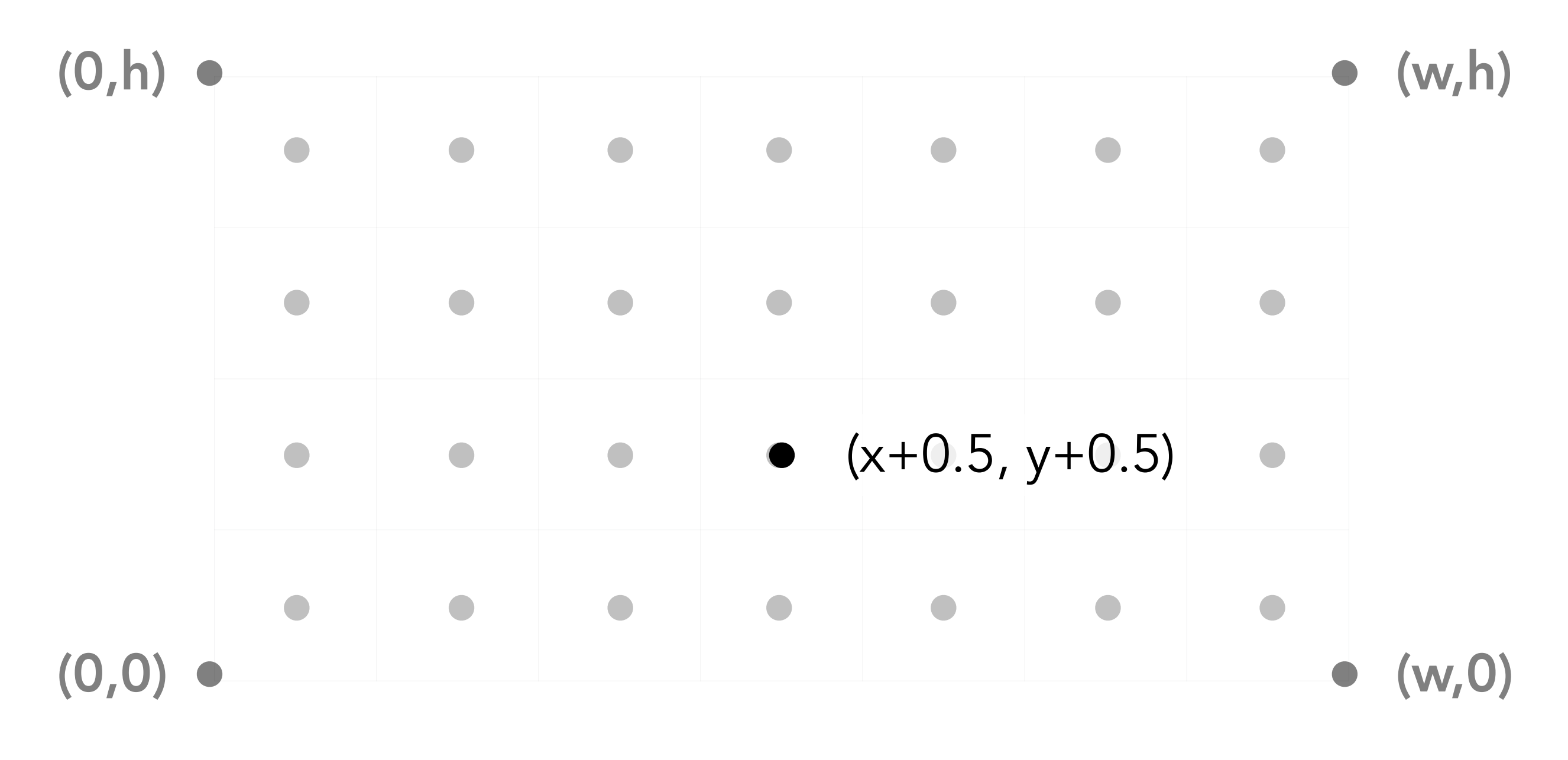

Sample location for pixel (x, y)

## Evaluating inside(tri, x, y)

### Inside? Recall: Three Cross Products!

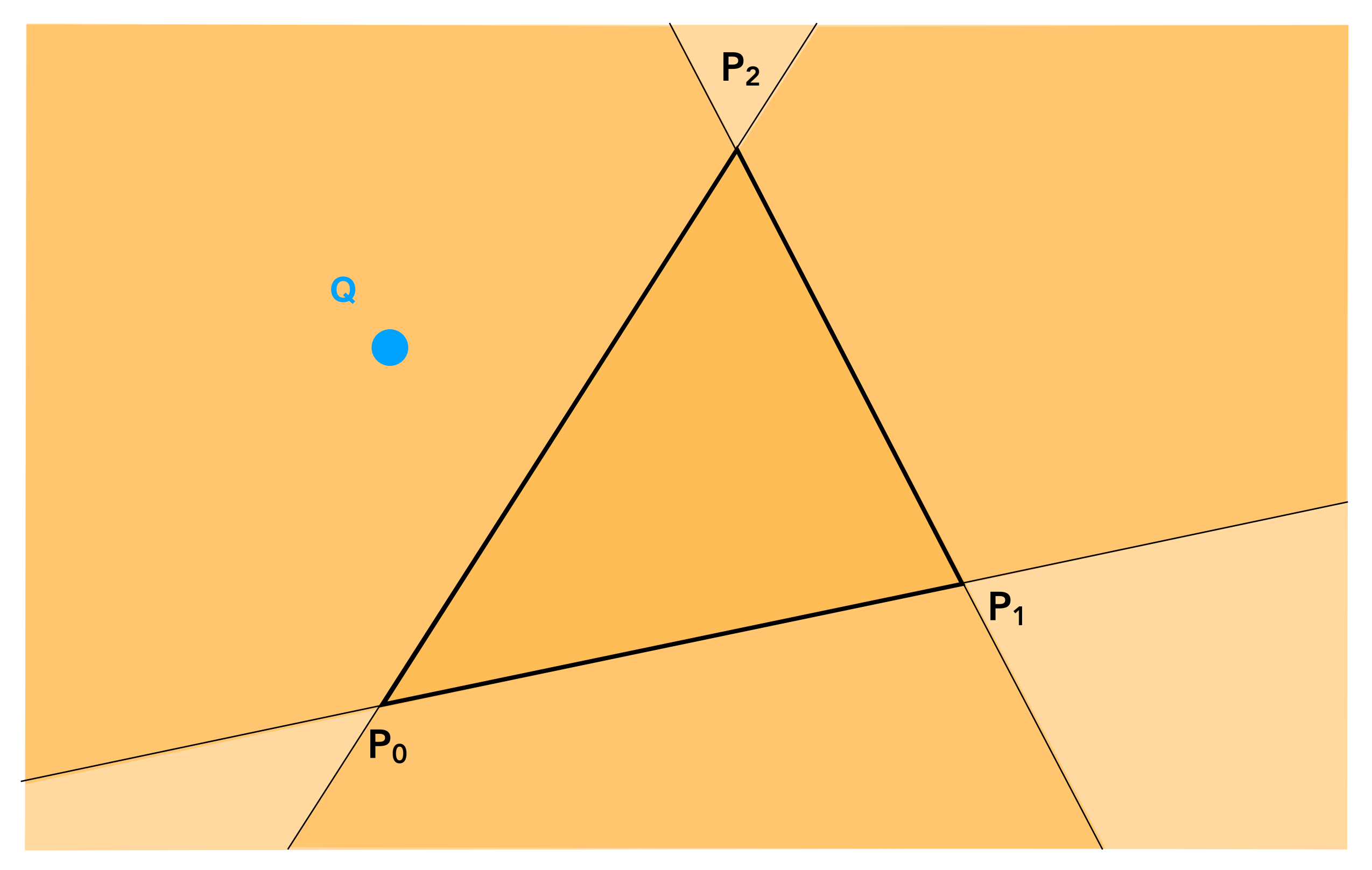

## Edge Cases (Literally)

Is this sample point covered by triangle 1, triangle 2, or both?

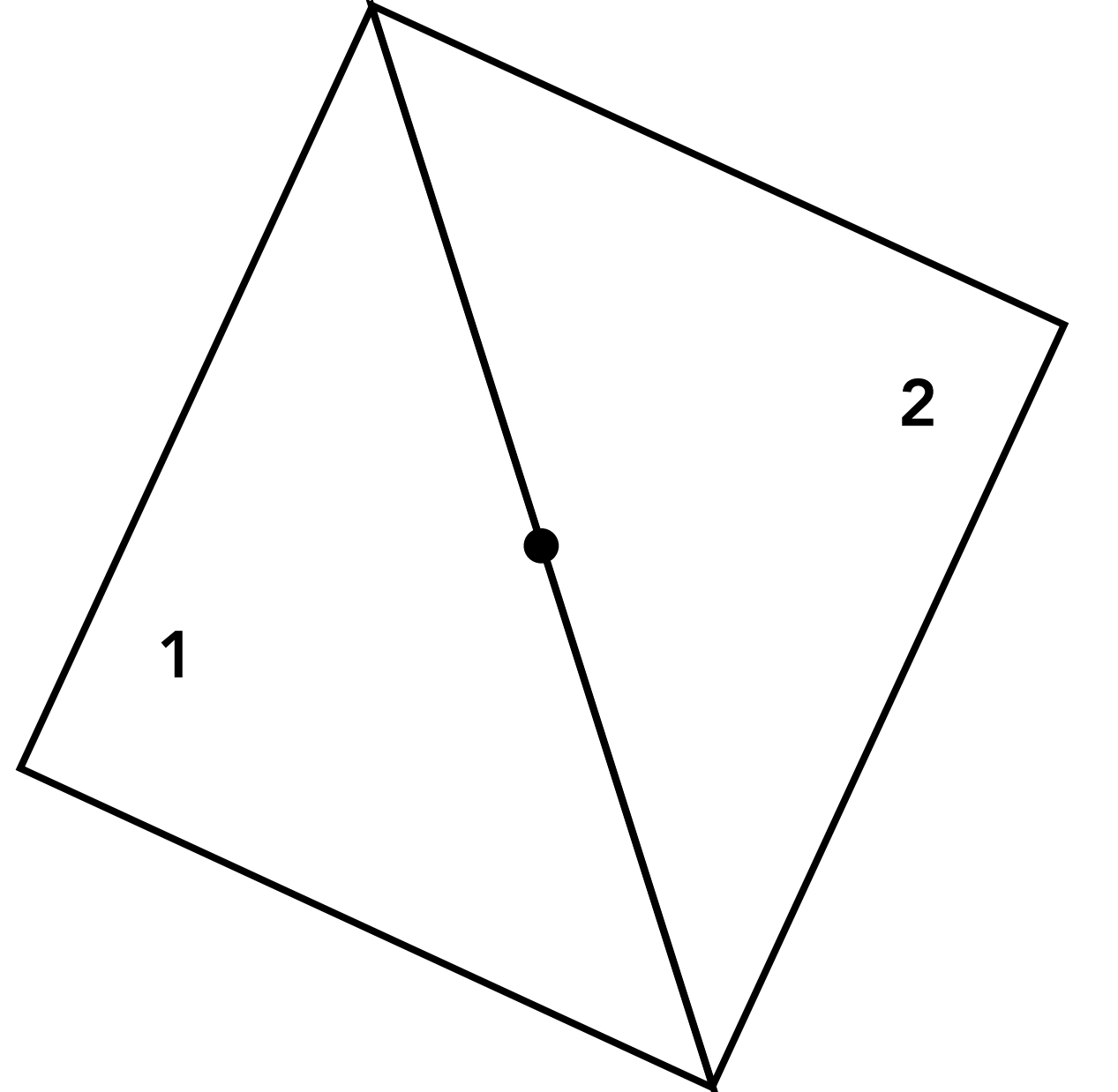

## Checking All Pixels on the Screen?

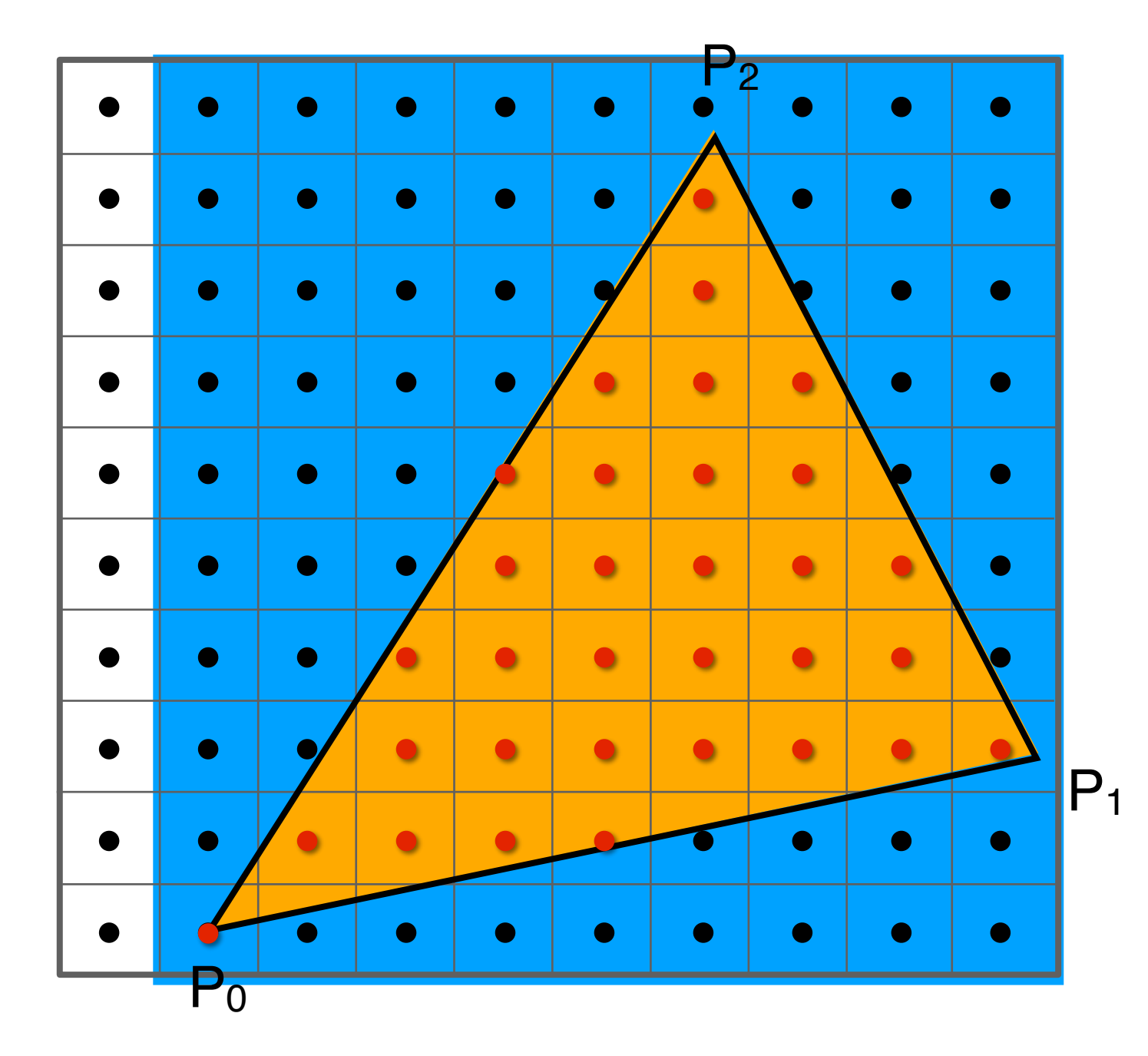

Use a **Bounding Box!**

## Incremental Triangle Traversal (Faster?)

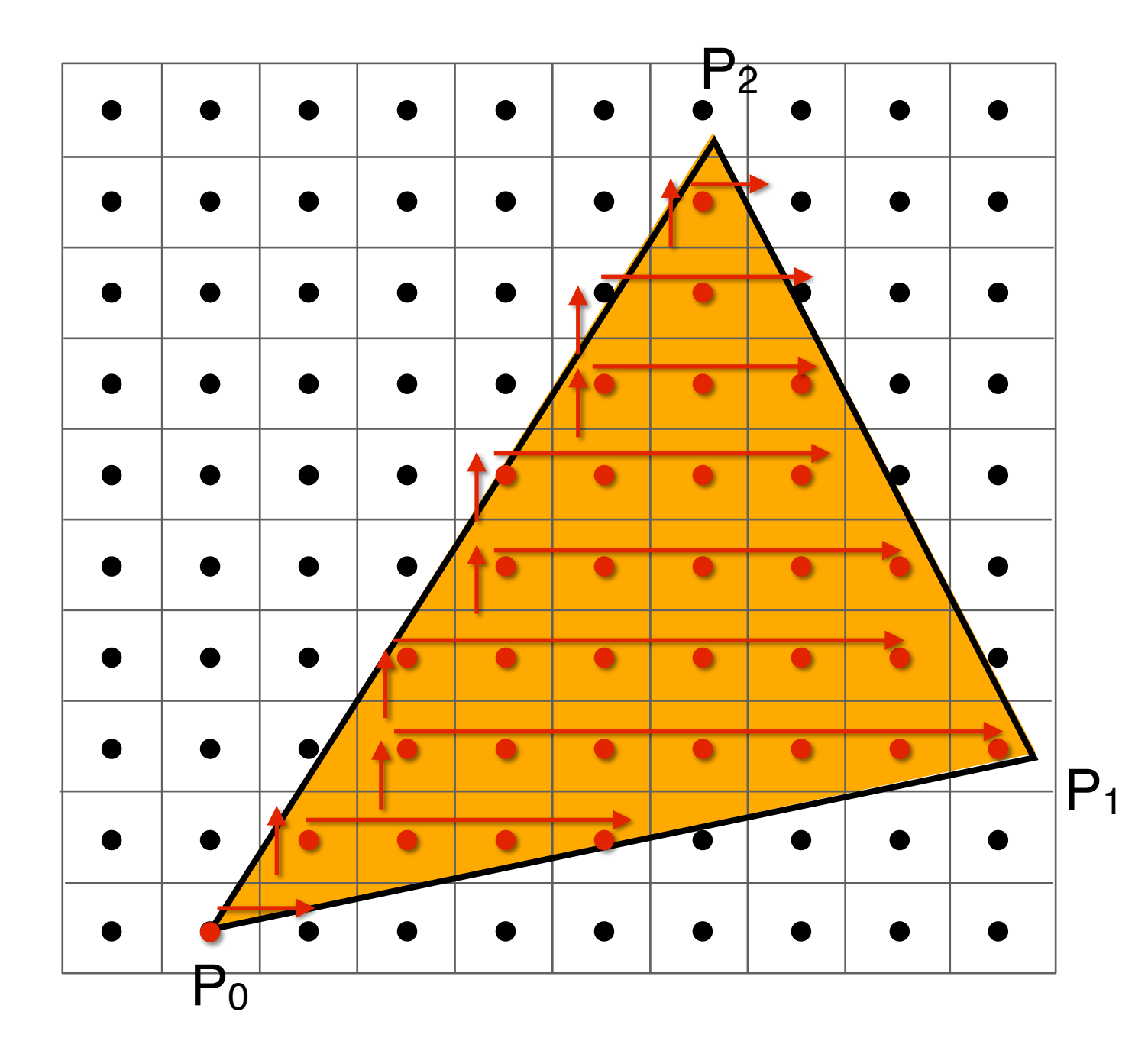

suitable for thin and rotated triangles

Rasterization on Real Displays

## Real LCD Screen Pixels (Closeup)

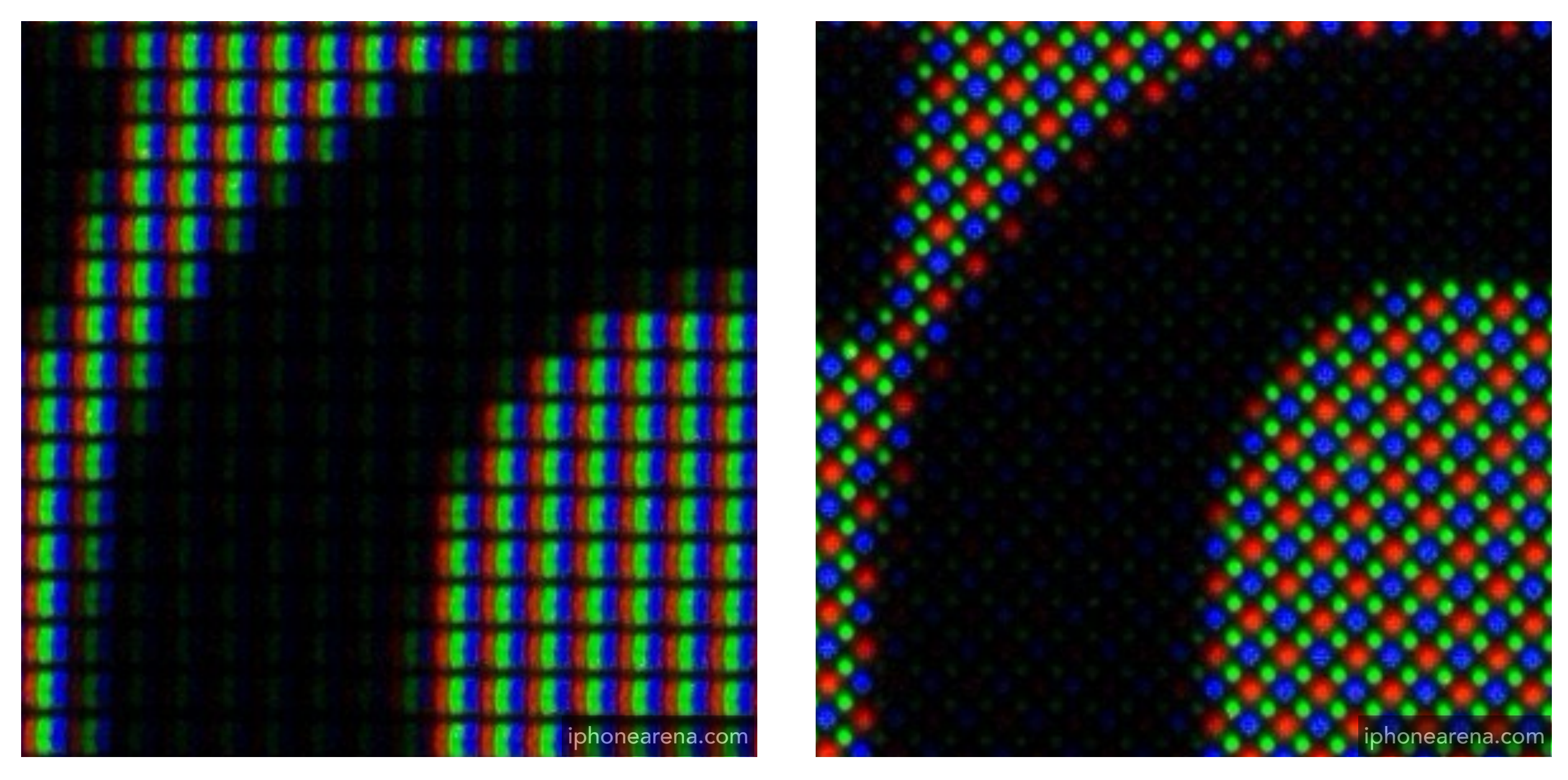

iPhone 6S Galaxy S5

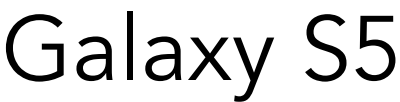

Notice R,G,B pixel geometry! But in this class, we will assume a colored square full-color pixel.

## Aside: What About Other Display Methods?

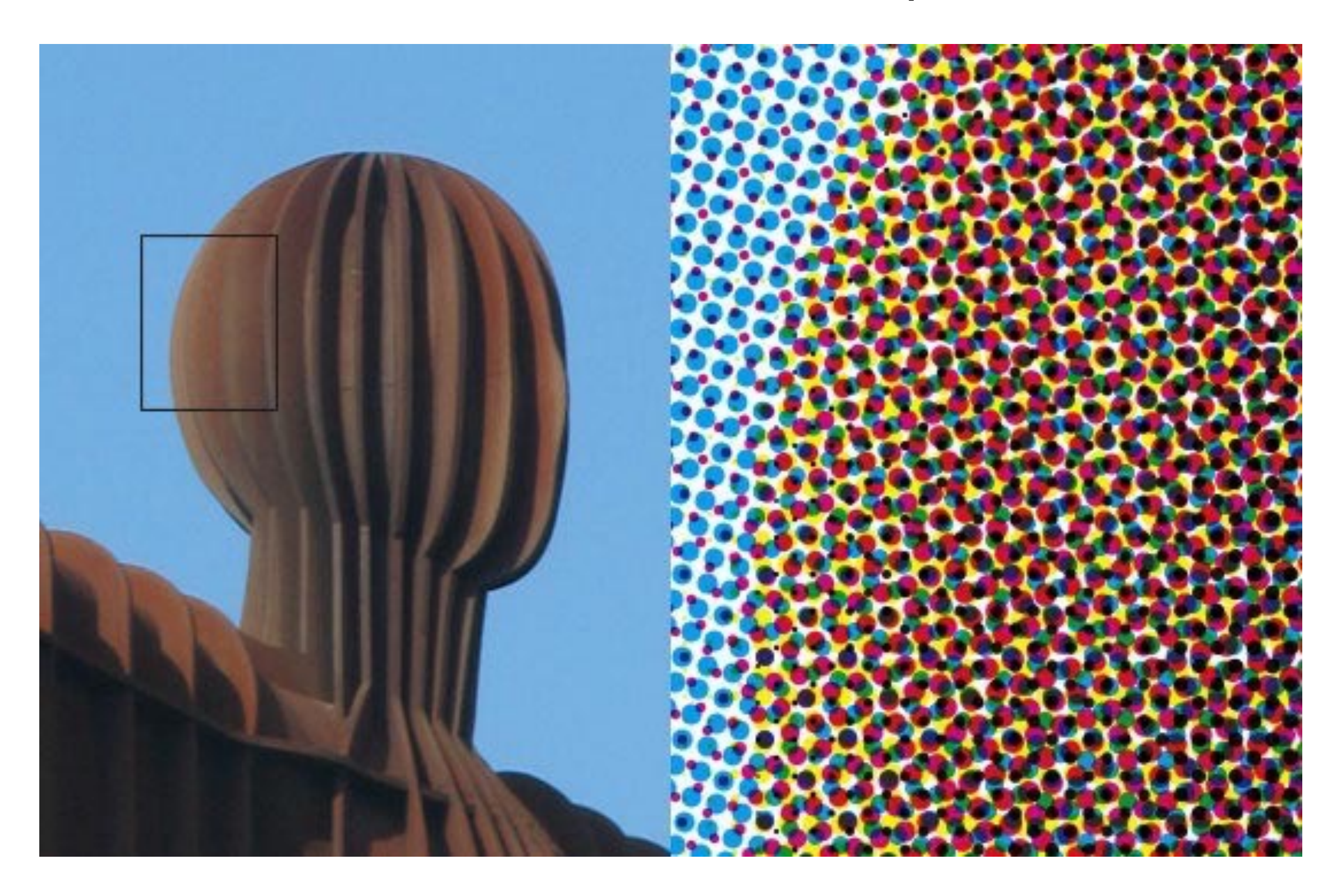

Color print: observe half-tone pattern

## Assume Display Pixels Emit Square of Light

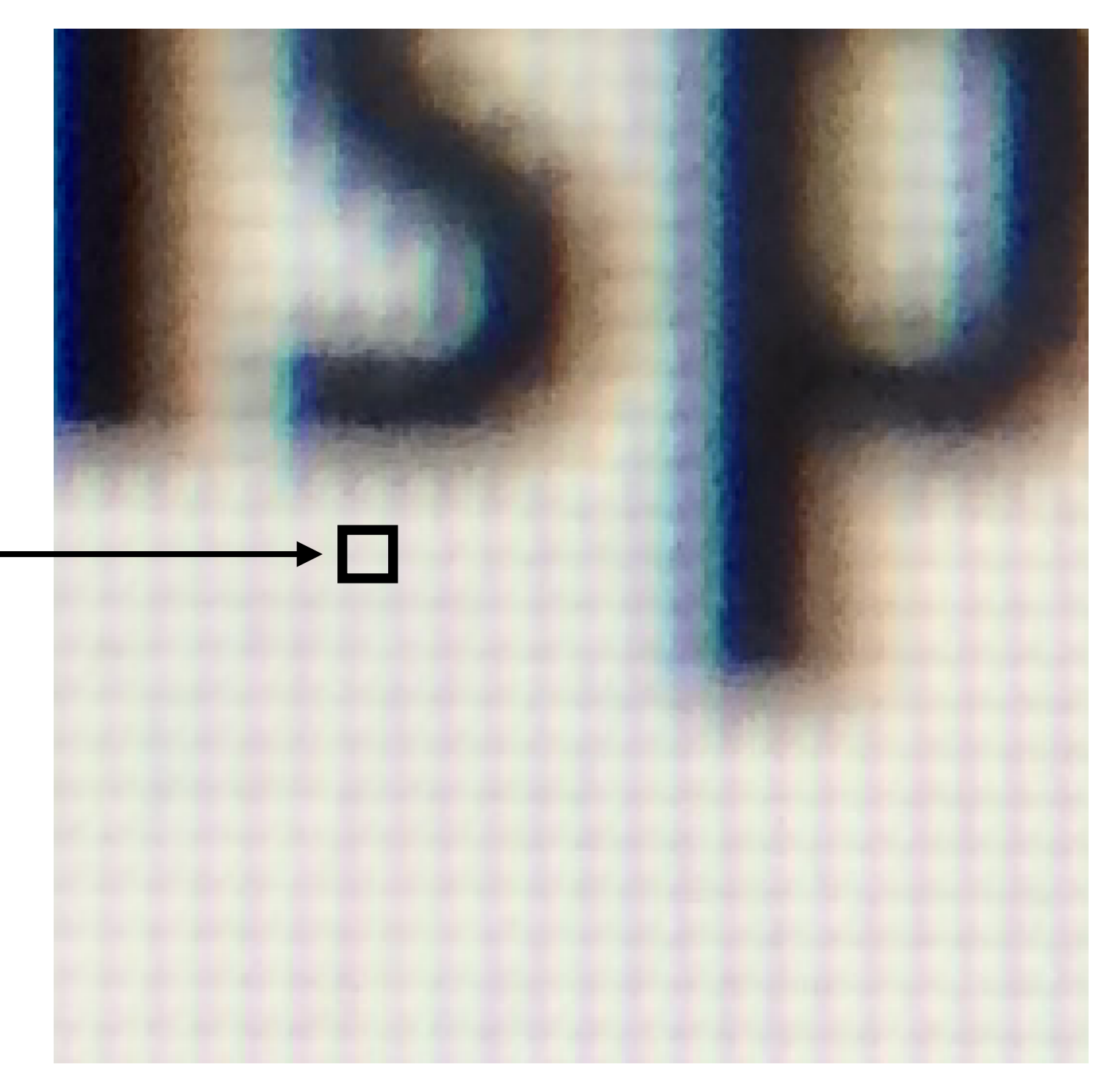

LCD pixel on laptop

\* LCD pixels do not actually emit light in a square of uniform color, but this approximation suffices for our current discussion

### So, If We Send the Display the Sampled Signal

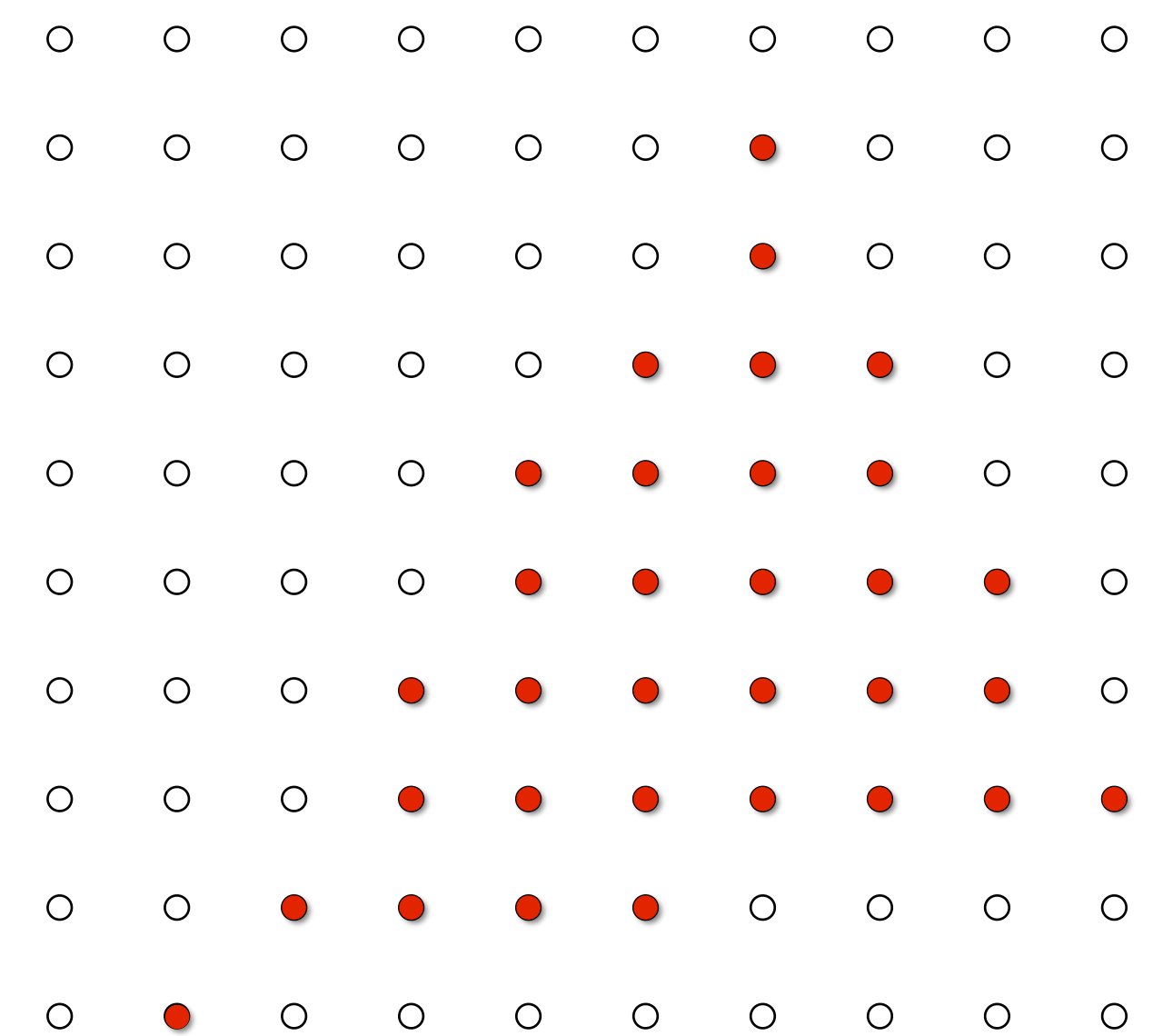

## The Display Physically Emits This Signal

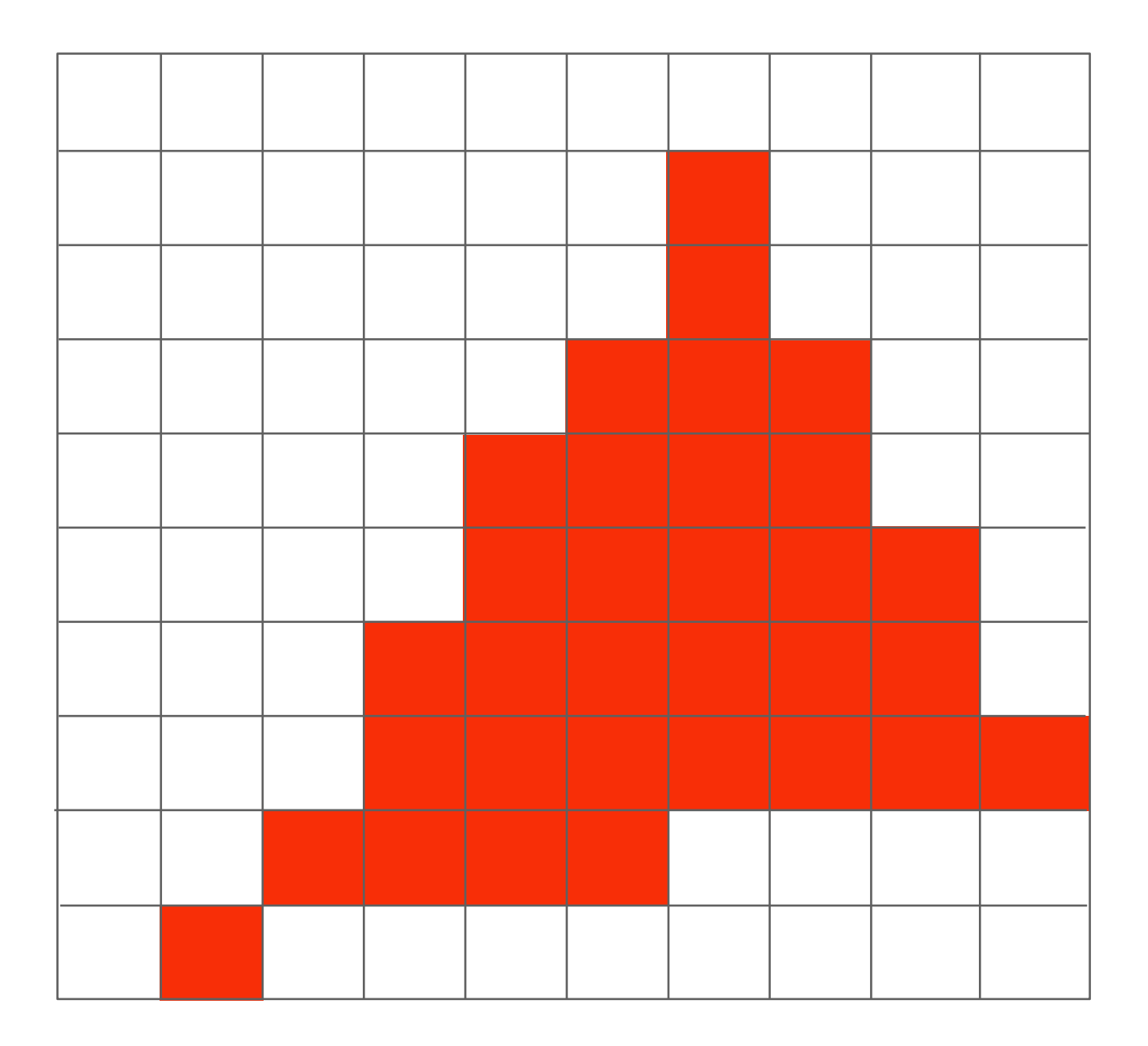

#### Compare: The Continuous Triangle Function

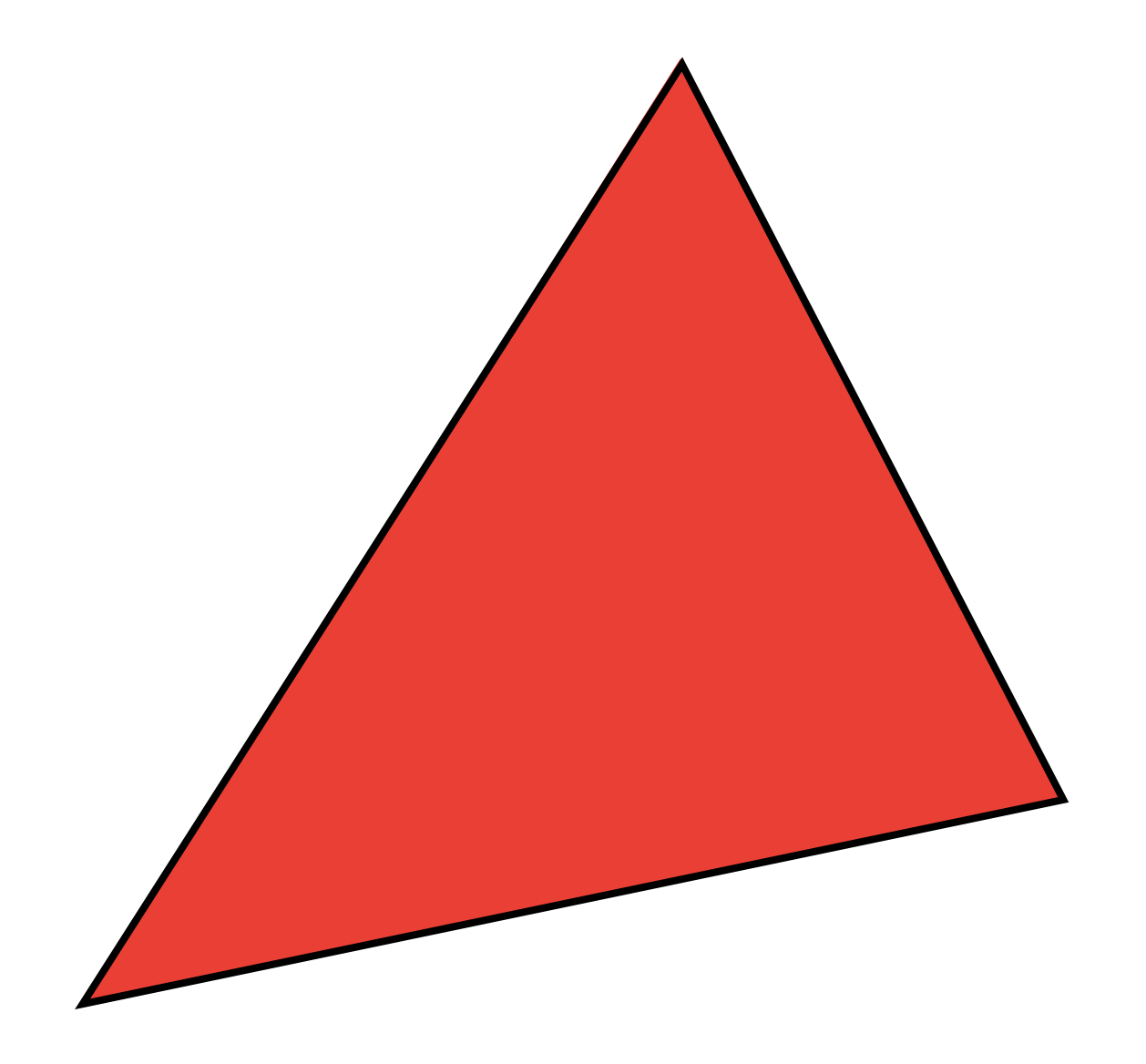

## What's Wrong With This Picture?

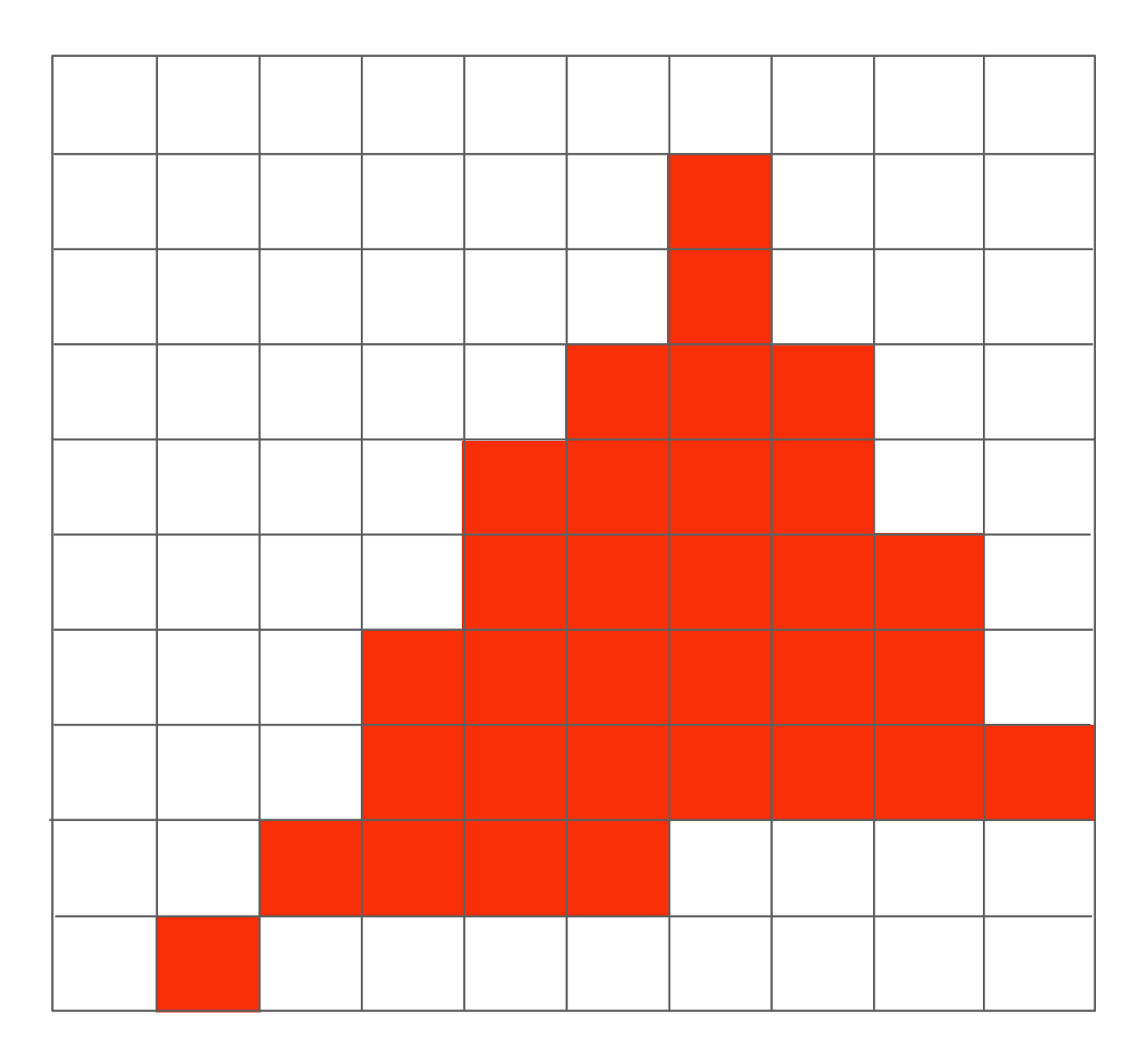

Jaggies!

## Aliasing (Jaggies)

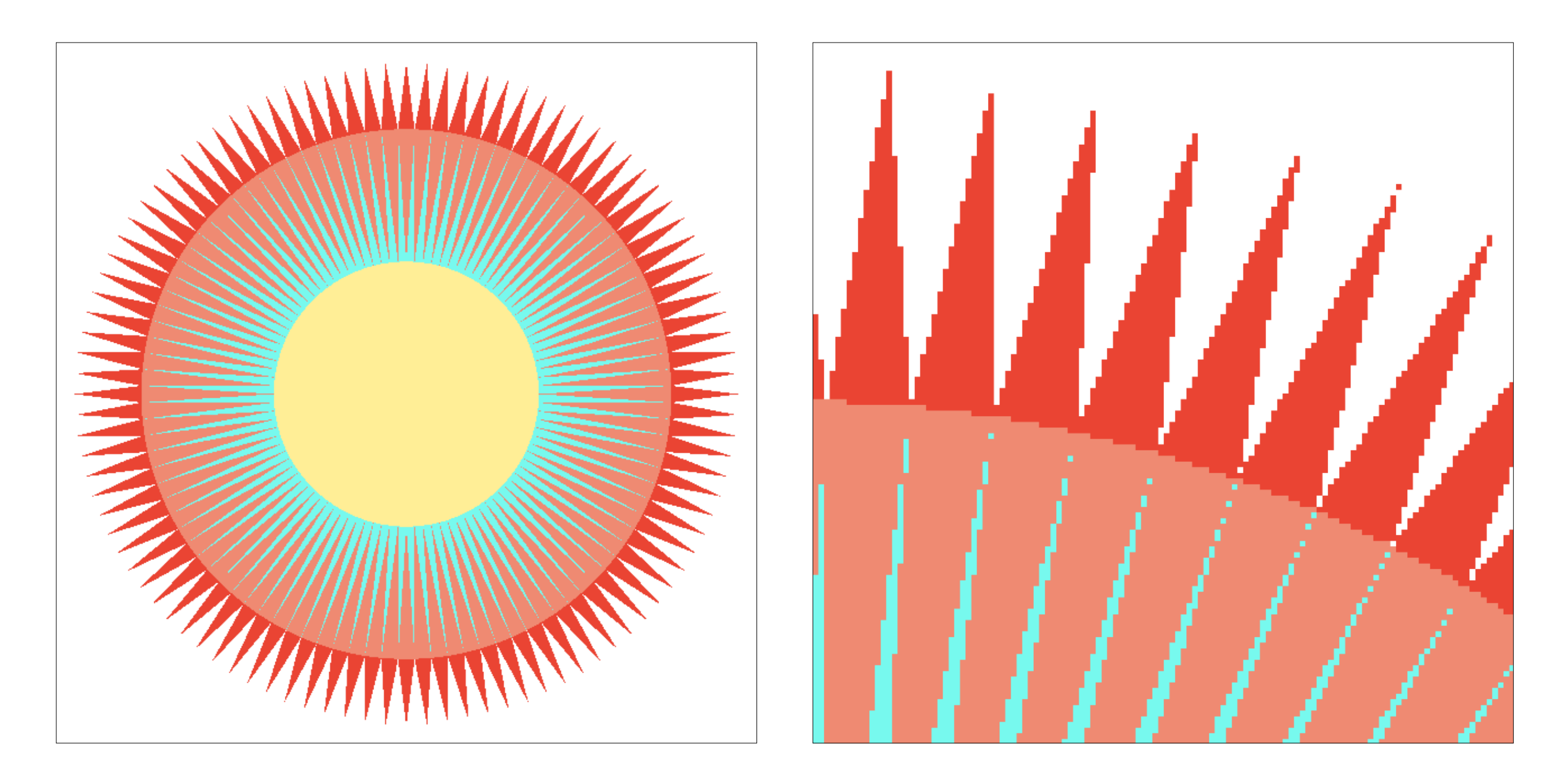

Is this the best we can do?

# Thank you!

(And thank Prof. Ravi Ramamoorthi and Prof. Ren Ng for many of the slides!)